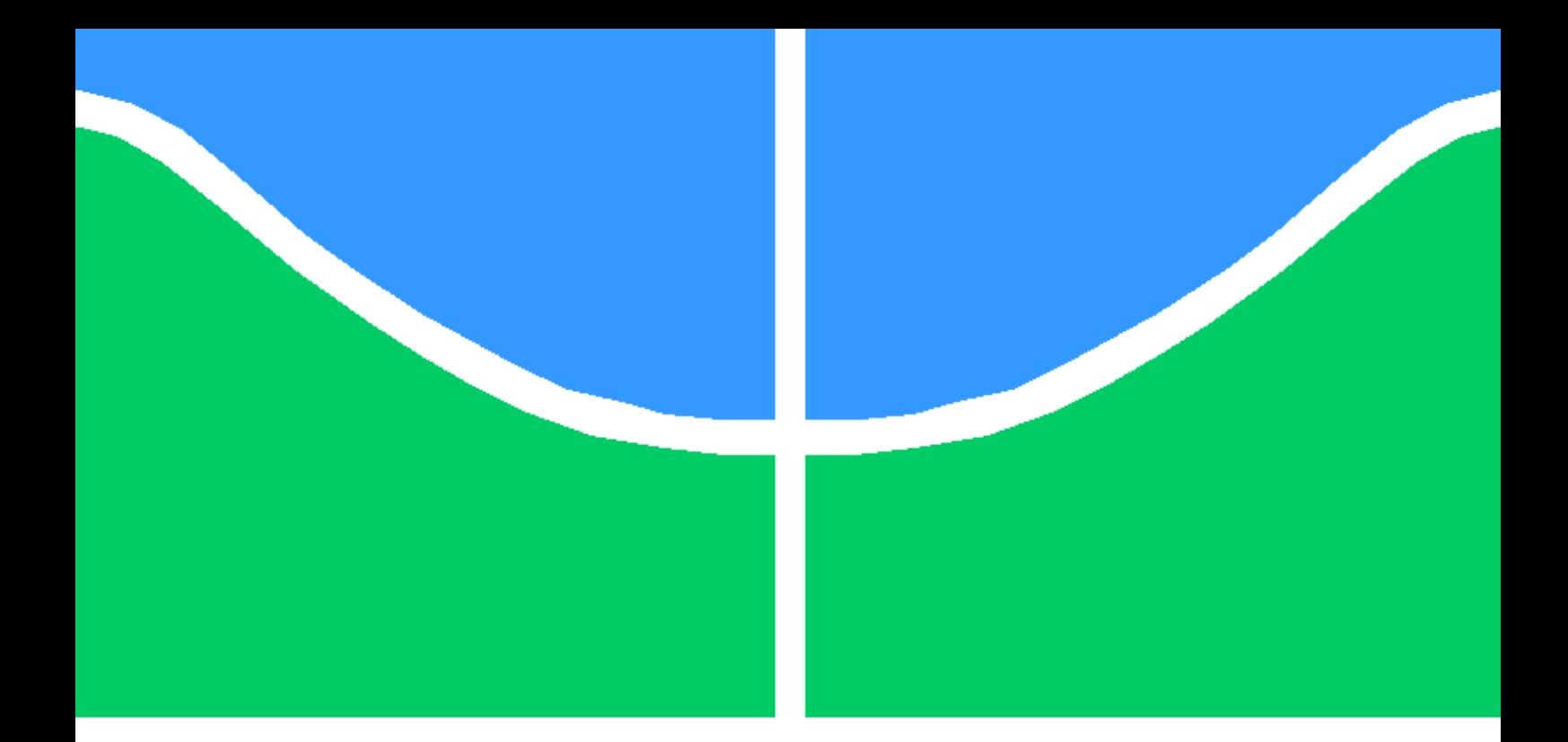

## MÉTODOS NUMÉRICOS COM ORDENS DE CONVERGÊNCIA ELEVADAS APLICADOS AO PROBLEMA DE DESPACHO ECONÔMICO DE REDES ELÉTRICAS

### LARA RAQUEL DE JESUS RODRIGUES SILVA

DISSERTAÇÃO DE MESTRADO EM ENGENHARIA ELÉTRICA DEPARTAMENTO DE ENGENHARIA ELÉTRICA

FACULDADE DE TECNOLOGIA

UNIVERSIDADE DE BRASÍLIA

### UNIVERSIDADE DE BRASÍLIA FACULDADE DE TECNOLOGIA DEPARTAMENTO DE ENGENHARIA ELÉTRICA

## MÉTODOS NUMÉRICOS COM ORDENS DE CONVERGÊNCIA ELEVADAS APLICADOS AO PROBLEMA DE DESPACHO ECONÔMICO DE REDES ELÉTRICAS

### LARA RAQUEL DE JESUS RODRIGUES SILVA

Orientador: PROF. DR. FRANCISCO DAMASCENO FREITAS, ENE/UNB

DISSERTAÇÃO DE MESTRADO EM ENGENHARIA ELÉTRICA

PUBLICAÇÃO PPGENE.DM - 757/20 BRASÍLIA-DF, 30 DE DEZEMBRO DE 2020

### UNIVERSIDADE DE BRASÍLIA FACULDADE DE TECNOLOGIA DEPARTAMENTO DE ENGENHARIA ELÉTRICA

## MÉTODOS NUMÉRICOS COM ORDENS DE CONVERGÊNCIA ELEVADAS APLICADOS AO PROBLEMA DE DESPACHO ECONÔMICO DE REDES ELÉTRICAS

### LARA RAQUEL DE JESUS RODRIGUES SILVA

DISSERTAÇÃO DE MESTRADO ACADÊMICO SUBMETIDA AO DEPARTAMENTO DE ENGENHARIA ELÉTRICA DA FACULDADE DE TECNOLOGIA DA UNIVERSIDADE DE BRASÍLIA, COMO PARTE DOS REQUISITOS NECESSÁRIOS PARA A OBTENÇÃO DO GRAU DE MESTRE EM ENGENHARIA ELÉTRICA.

APROVADA POR:

Prof. Dr. Francisco Damasceno Freitas, ENE/UnB Orientador

Prof. Dr. Fernando Cardoso Melo, ENE/UnB Examinador interno

Prof. Dr. Glauco Nery Taranto, COPPE/UFRJ Examinador externo

FICHA CATALOGRÁFICA LARA RAQUEL DE JESUS RODRIGUES SILVA MÉTODOS NUMÉRICOS COM ORDENS DE CONVERGÊNCIA ELEVADAS APLI-CADOS AO PROBLEMA DE DESPACHO ECONÔMICO DE REDES ELÉTRICAS 2020xv, 58p., 201x297 mm (ENE/FT/UnB, Mestre, Engenharia Elétrica, 2020) Dissertação de Mestrado - Universidade de Brasília Faculdade de Tecnologia - Departamento de Engenharia Elétrica 1. Problema de Despacho Econômico 2. Sistema Não-Linear 3. Elevada Ordem de Convergência 4. Sistemas de Grande Porte I. ENE/FT/UnB II. Título (série)

## REFERÊNCIA BIBLIOGRÁFICA

LARA RAQUEL DE JESUS RODRIGUES SILVA (2020) MÉTODOS NUMÉRICOS COM ORDENS DE CONVERGÊNCIA ELEVADAS APLICADOS AO PROBLEMA DE DESPA-CHO ECONÔMICO DE REDES ELÉTRICAS. Dissertação de Mestrado em Engenharia Elétrica, Publicação PPGENE.DM- 757/20, Departamento de Engenharia Elétrica, Universidade de Brasília, Brasília, DF, 58p.

### CESSÃO DE DIREITOS

AUTOR: LARA RAQUEL DE JESUS RODRIGUES SILVA TÍTULO: MÉTODOS NUMÉRICOS COM ORDENS DE CONVERGÊNCIA ELEVADAS APLICADOS AO PROBLEMA DE DESPACHO ECONÔMICO DE REDES ELÉTRICAS. GRAU: Mestre ANO: 2020

É concedida à Universidade de Brasília permissão para reproduzir cópias desta dissertação de Mestrado e para emprestar ou vender tais cópias somente para propósitos acadêmicos e científicos. O autor se reserva a outros direitos de publicação e nenhuma parte desta dissertação de Mestrado pode ser reproduzida sem a autorização por escrito do autor.

\_\_\_\_\_\_\_\_\_\_\_\_\_\_\_\_\_\_\_\_\_\_\_\_\_\_\_\_\_\_\_\_\_\_\_\_\_\_\_\_\_\_\_\_\_\_\_\_\_\_\_\_

## Agradecimentos

Agradeço a Deus, por ser minha fonte de inspiração.

Agradeço aos meu pais, Leomário e Célia, por serem meu alicerce, por proverem todas as coisas e, especialmente, por toda dedicação para me oferecer uma excelente educação.

Agradeço ao meu irmão, Leonardo, pelo companheirismo e pelas experiências que compartilhamos.

Agradeço ao Departamento de Engenharia Elétrica da Universidade de Brasília, pela oportunidade de desenvolver uma pequisa acadêmica sendo instruída por professores qualificados e solícitos.

Agradeço a Coordenação de Aperfeiçoamento de Pessoal de Nível Superior (CAPES), por me fornecer acesso aos artigo que fundamentaram meu conhecimento. Como também pelo apoio financeiro desta para o desenvolvimento da presente pesquisa.

Agradeço, em especial, ao professor e orientados Francisco Damasceno Freitas por seu incentivo e suporte incondicional, sua contribuição foi essencial para o desenvolvimento deste trabalho.

Por fim, agradeço ao Prof. Dr. Fernando Cardoso Melo e Prof. Dr. Glauco Nery Taranto por aceitarem compor a banca da defesa desta dissertação.

## Resumo

Este trabalho tem como objetivo a avaliação de métodos numéricos para solução de sistemas não-lineares característicos do Problema de Despacho Econômico (PDE) de geradores térmicos em redes elétricas, considerando as perdas e múltiplas barras. Na sua forma tradicional, o PDE é formulado com base em um problema de otimização com restrições de igualdades e desigualdades. O sistema não-linear resultante é solucionado por meio do método tradicional de Newton-Raphson (NR) e de outras técnicas iterativas pertinentes. A estimativa inicial do sistema não-linear é determinada utilizando a solução do PDE formulado sem as perdas de transmissão. Os métodos propostos possuem quantidades de processos iterativos variados e solicitam o menor número de fatorações LU possível. Essas fatorações são um dos métodos mais tradicionais para solução de sistemas lineares. Estes são aspectos importantes para aplicações que requeiram resolução de sistemas não-lineares de grandes dimensões, em função do maior custo computacional dispendido justamente nas decomposições LU. O sistema não-linear é resolvido também pelo método de Newton-Raphson, com a finalidade de se ter uma referência numérica de valores, a fim de se avaliar o desempenho das técnicas propostas. A formulação básica dos métodos iterativos é implementada em Matlab. Diversas simulações computacionais em uma grande variedade de sistemas-testes, incluindo um sistema de 2.383 barras, são realizadas com a finalidade de se avaliar a eficácia das técnicas iterativas. Os resultados obtidos demonstram que, em comparação com o método de Newton-Raphson, as técnicas iterativas com ordem de convergência superiores apresentam elevada precisão com menor número de iterações para o cálculo em sistemas de grande porte. Além disso, possibilitam a realização de cálculos com menor esforço computacional. Estes aspectos são mais favoráveis para os métodos investigados, justamente em situações nas quais uma grande quantidade de iterações são necessárias.

Palavras-chaves: Problema de despacho econômico; sistema não-linear; elevada ordem de convergência; método de Newton-Raphson; problema de otimização; elevado número de iterações; sistemas de grande porte.

## Abstract

This work aims to evaluate numerical methods for the solution of nonlinear systems, which are characteristc of the Economic Dispatch Problem (EDP) of thermal generator units in multibus and lossy electrical networks. In traditional form, the EDP is formulated based on an optimization problem with equality and inequality constrains. The resulting linear system is solved using the traditional Newton-Raphson (NR) method and others iterative techniques. The initial nonlinear system estimate was determined using the EDP solution formulated without transmission losses. The proposed methods have many amounts of iterative processes and request as few LU factorization as possible. These are important aspects for applications that require resolution of large nonlinear systems, due to the higher computational cost spent precisely on LU decompositions, one of the most traditional methods for solving linear systems. The nonlinear system is also solved by the Newton-Raphson method. The purpose is to have a numerical reference of values, with the aim to evaluate the performance of the proposed techniques. The basic formulation of the iterative methods is implemented in Matlab. Several computer simulations for a wide variety of test systems, including a 2383-bus system are performed in order to assess the effectiveness of the iterative techniques. These serve as a parameter to evaluate the performance of the PDE solved by the iterative numerical methods. The obtained results demonstrate that, in comparison with the Newton-Raphson method, the iterative techniques with higher order of convergence present high precision with fewer number of iterations for the calculation in large-scale systems. In addition, they make it possible to perform calculations with less computational effort. These aspects are more favorable for the investigated methods, exactly in situations in which a great number of iterations are necessary.

Keywords: Economic dispatch problem; nonlinear system; high order convergence; optimization; Newton-Raphson method; large number of iterations; large-scale systems.

# SUMÁRIO

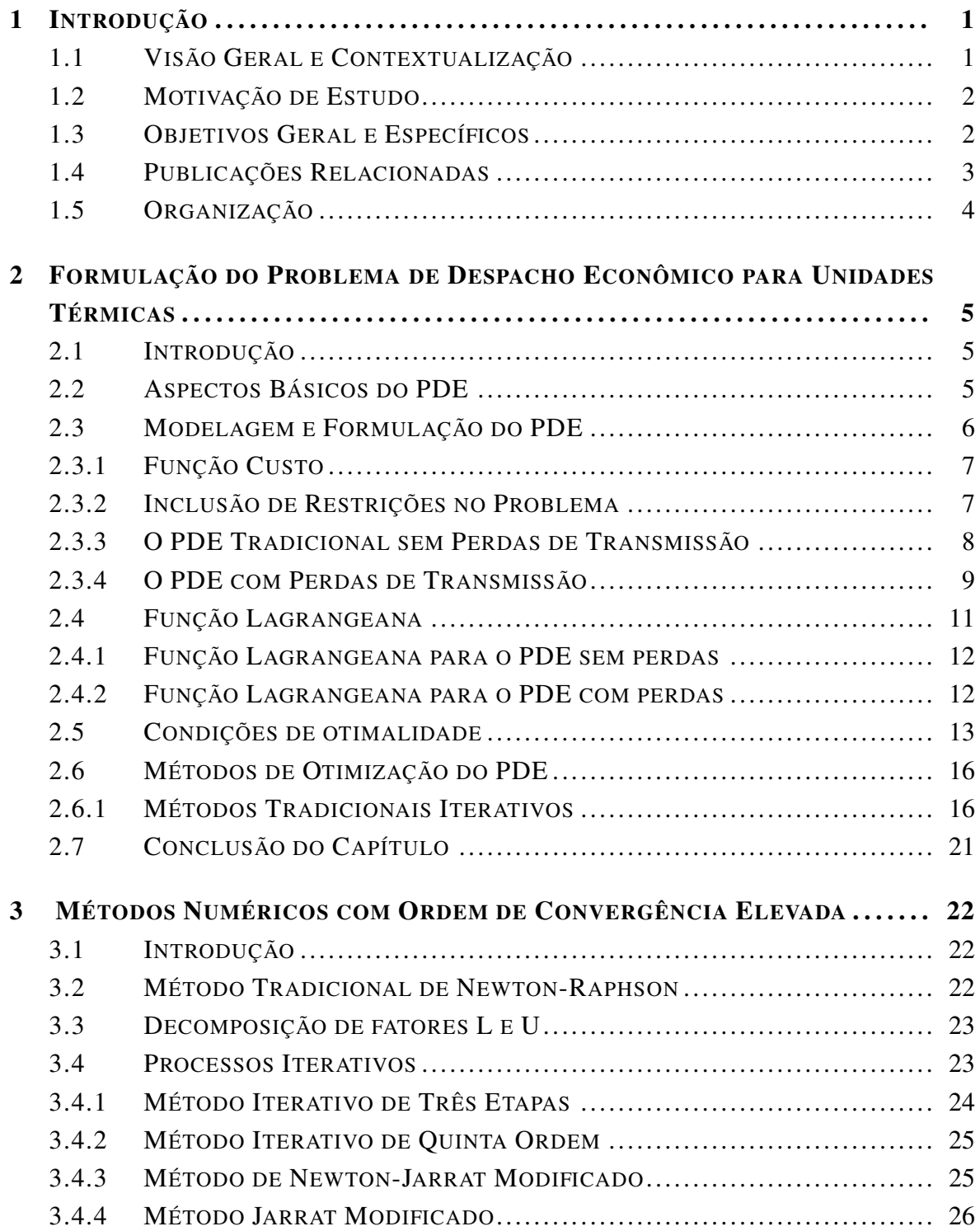

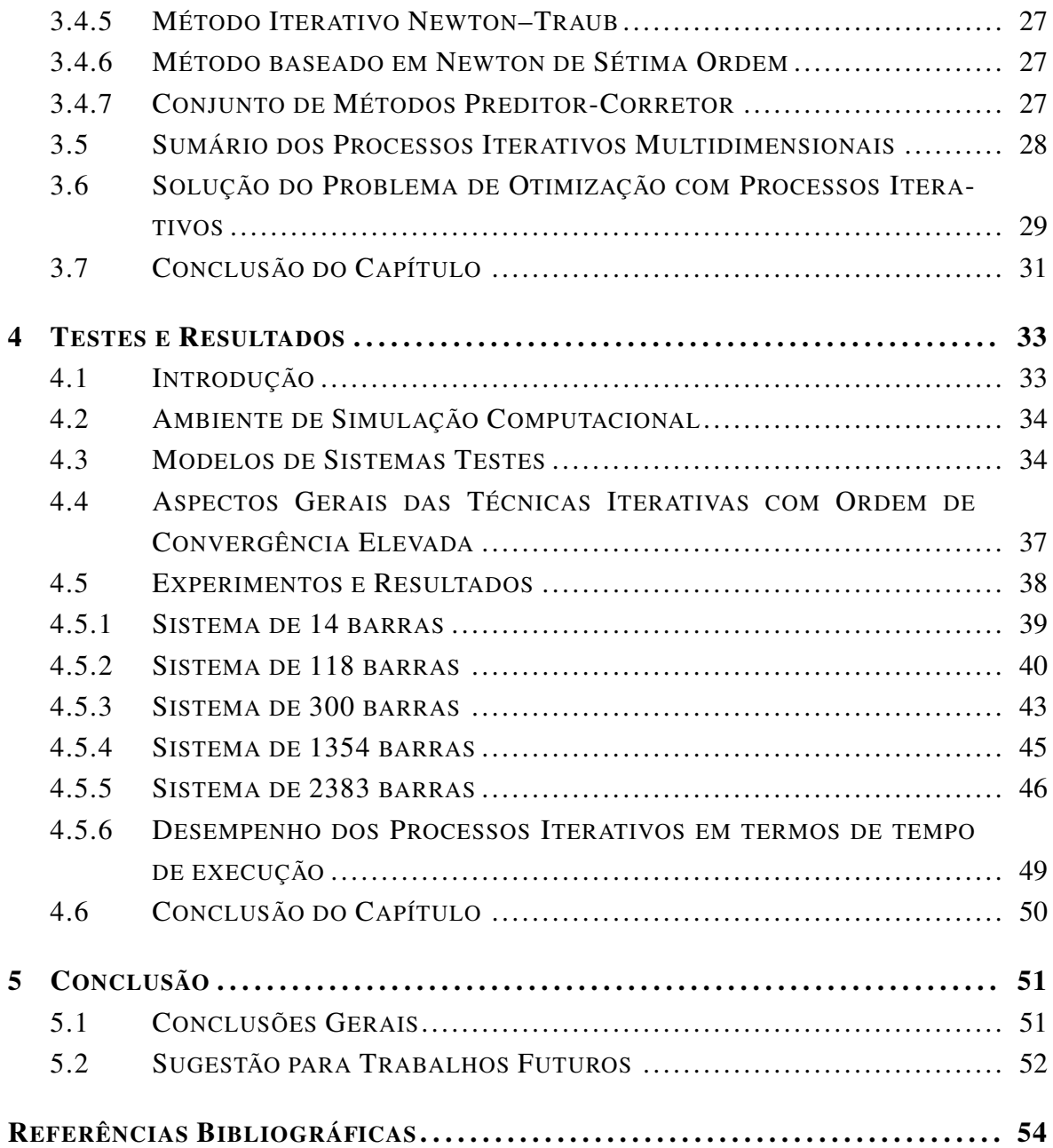

# LISTA DE FIGURAS

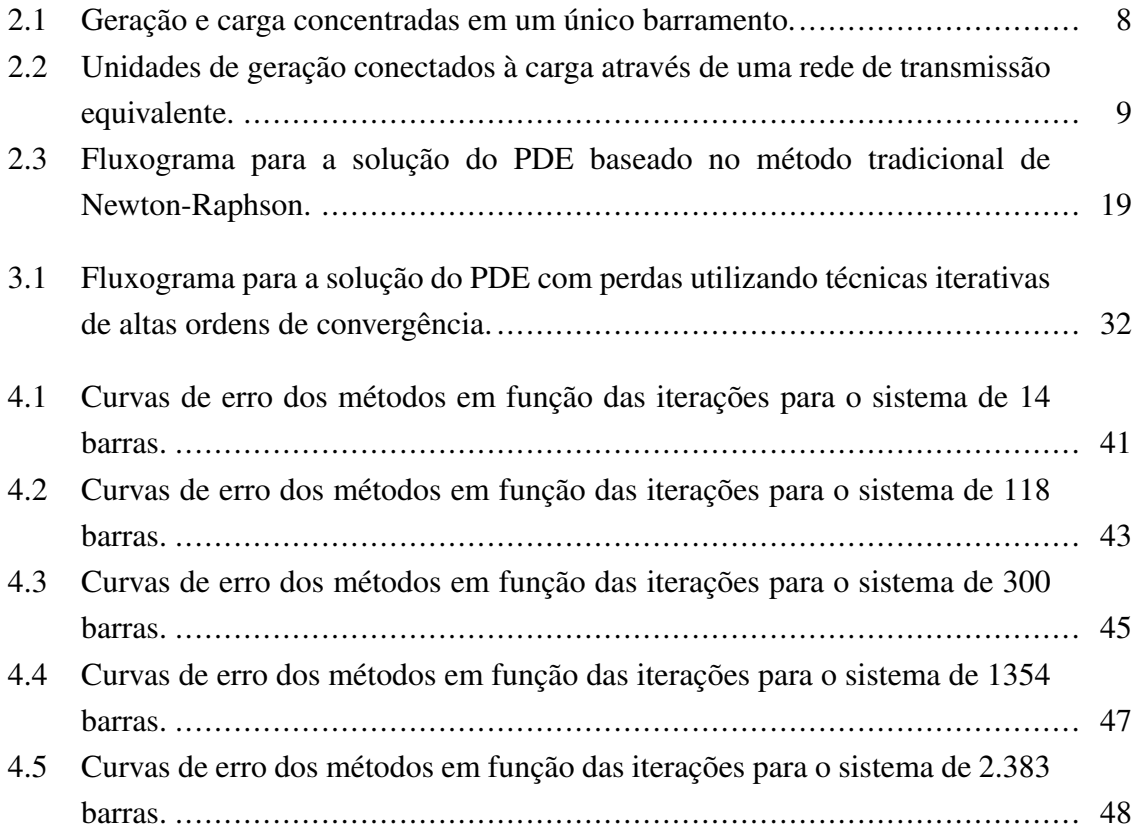

# LISTA DE TABELAS

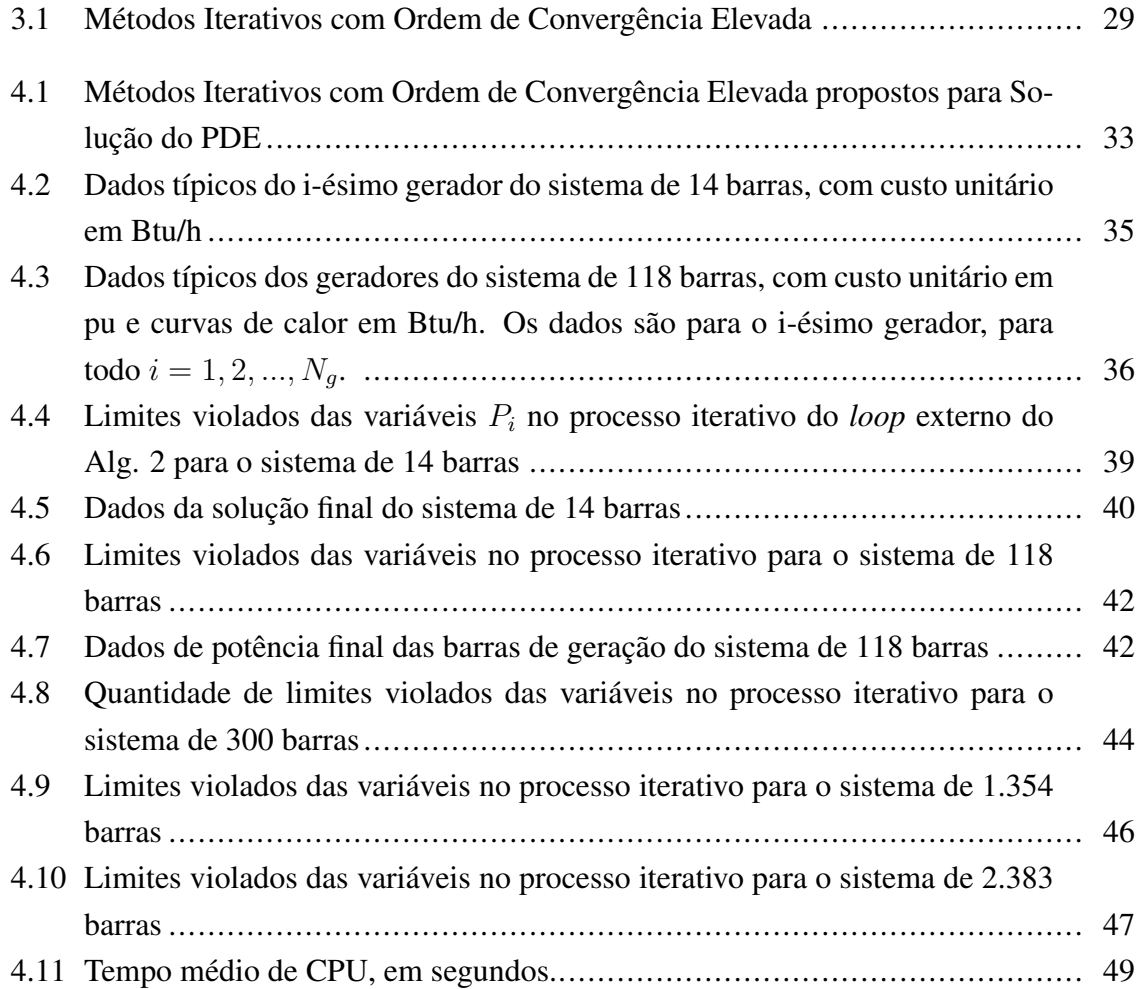

# LISTA DE SÍMBOLOS

### Símbolos Matemáticos

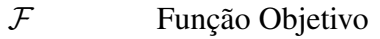

 $\mathcal{L}$  Função Lagrangeana

## Símbolos Gregos

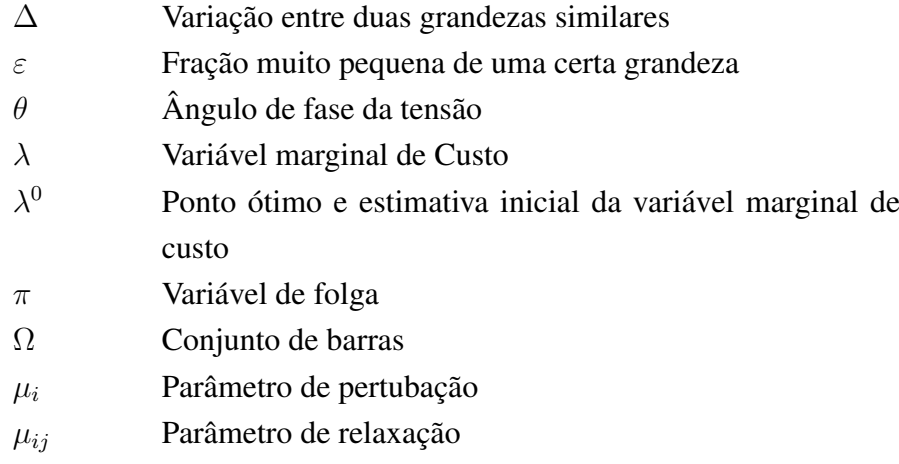

### **Subscritos**

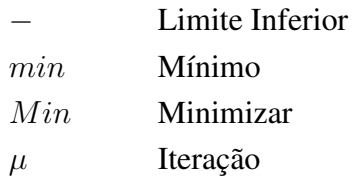

### Sobrescritos

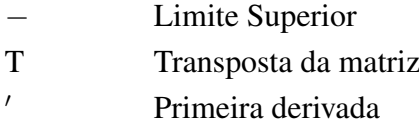

### Símbolos Latinos

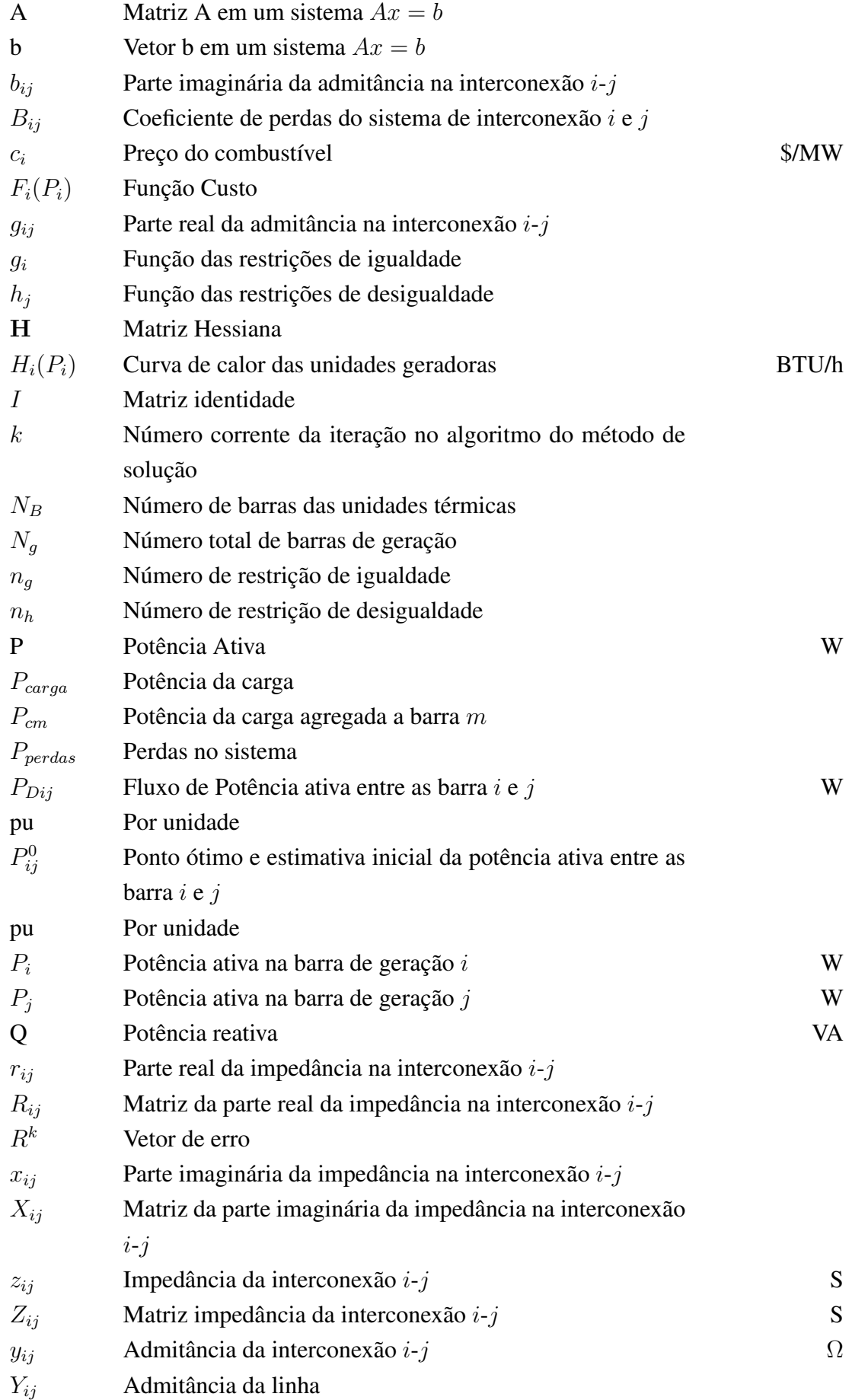

## Siglas

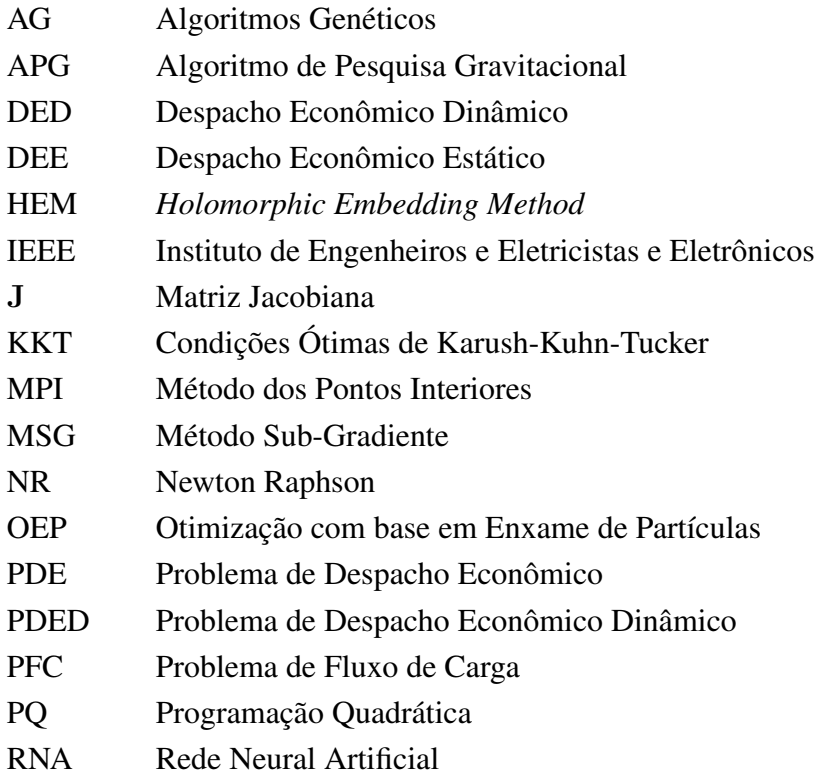

## <span id="page-14-0"></span>Capítulo 1

## Introdução

### <span id="page-14-1"></span>1.1 Visão Geral e Contextualização

Estudos sobre o problema de despacho econômico (PDE) em sistemas de potência têm sido realizados ultimamente [\[1,](#page-67-1) [2,](#page-67-2) [3\]](#page-67-3), apesar de há muito tempo terem sido introduzidos. A relevância do PDE está atrelada à crescente necessidade de se otimizar o gerenciamento de energia. O PDE prioriza a alocação econômica da geração a fim de suprir por completo uma demanda de carga no sistema. A técnica é útil para determinar a produção de energia por um período específico. A forma com o problema é apresentado envolvendo a variável tempo diferencia o problema de despacho econômico dinâmico (PDED) do PDE tradicional.

Diferentes técnicas foram propostas a fim de solucionar o problema não-linear característico do PDE. Atualmente, são encontrados diversos métodos para aplicabilidade das diferentes configurações do PDE e do PDED, como as detalhadas em [\[4\]](#page-67-4) e [\[5\]](#page-67-5). Algumas restrições surgem na formulação do problema com ou sem perdas de transmissão. Além disso, quando as perdas são consideradas, um sistema não-linear precisa ser resolvido. O desafio é aplicar a técnica mais adequada para solução do sistema. Grande parte dos métodos de solução ainda recorrem ao emprego do método matemático tradicional de Newton-Raphson [\[6\]](#page-67-6), e suas variantes, em função da sua aplicabilidade em sistema de potência. Entretanto, há outras estratégias que empregam métodos heurísticos [\[7\]](#page-67-7) e os híbridos [\[8\]](#page-67-8) para resolver o PDE e o PDED. No entanto, cada técnica e formulação tem indicativos favoráveis e desfavoráveis.

Apesar da aplicação de técnicas iterativas tradicionais de solução de equações nãolineares, avanços ainda podem ser feitos por meio da aplicação de técnicas mais robustas, específicas para otimização na operação de sistemas de potência. Alguns métodos iterativos foram desenvolvidos para solucionar equações não-lineares com ordem de convergência elevada (veja [\[9\]](#page-67-9), [\[10\]](#page-67-10), [\[11\]](#page-68-0), [\[12\]](#page-68-1) para mais detalhes) e diversos estendidos para o caso multidimensional [\[13\]](#page-68-2), [\[14\]](#page-68-3) e [\[15\]](#page-68-4). Contudo, não são aplicados na solução do PDE.

Tendo como foco o interesse em sistemas não-lineares de grande porte, um problema ao se trabalhar com métodos multidimensionais é preservar a ordem de convergência numérica dos métodos escalares para uma precisão do ponto flutuante. Em exemplos escalares estudados de porte muito reduzido, como em [\[9\]](#page-67-9), são tratados cálculos que envolvem precisão da ordem de 200 dígitos. Do ponto de vista prático, fica inviável se operar com 200 dígitos de precisão. Por isso, no presente trabalho, estabeleceu-se a precisão do ponto flutuante em 64 bits (precisão dupla ou arredondamento da ordem 10<sup>−</sup><sup>15</sup>), que é a tradicionalmente utilizada no aplicativo MATLAB.

### <span id="page-15-0"></span>1.2 Motivação de Estudo

O que motiva o presente estudo é a realização de simulações envolvendo PDE com sistemas de grande porte, bem como a investigação de técnicas iterativas diferentes das tradicionais para resolução do problema não-linear associado. Este tipo de problema está intrinsecamente associado a problemas de otimização de grandes dimensões. Trata-se da situação envolvendo o despacho ótimo de geradores para suprir um conjunto de cargas em um sistema elétrico de potência.

O problema prático de despacho ótimo de geração expõe características fortemente não lineares e não convexas que exigem técnicas sofisticadas para serem resolvidas [\[16\]](#page-68-5). O método iterativo de Newton-Raphson (NR) é considerada a técnica padrão para resolver problemas com equações não-lineares. As demais técnicas tradicionais, como método dos pontos interiores, método com iteração lambda, dentre outras metodologias adotadas, também são utilizadas.

Um dos principais desafios ao se resolver sistemas não lineares de grande porte está relacionado ao esforço computacional demandado. Principalmente, caso o problema requeira elevada quantidade de iterações para se obter a solução convergente. Apesar dos métodos clássicos apresentarem resultados favoráveis, alguns deles são pouco eficientes quando há necessidade de elevada quantidade de inversão de matrizes e elevados requisitos de produtos matriciais. Situações como estas são evidenciadas nesta dissertação, sobretudo, ao se expor falta de informação detalhada sobre as curvas de calor das unidades e sobre os limites operacionais de unidades geradoras.

O emprego de métodos não-lineares mais eficientes de convergência, portanto, se justifica nas situações em que o problema apresenta dificuldade de convergência para uma solução aceitável.

### <span id="page-15-1"></span>1.3 Objetivos Geral e Específicos

O objetivo geral desta dissertação consiste na investigação de processos iterativos avaliados como de altas ordens de convergência e empregá-los na solução de problemas nãolineares associados ao PDE. Como também, estender as técnicas iterativas escalares para seu similar multivariável.

Com esta finalidade, alguns objetivos específicos são buscados:

- Definição do conjunto de equações não-lineares resultantes das condições de otimalidade de primeira ordem do problema de despacho econômico de geradores;
- Proposição de métodos numéricos de altas ordens de convergência para solução do problema de PDE, como alternativa à aplicação do método clássico de Newton-Raphson;
- Simulações computacionais envolvendo sistemas de potência de grande porte a fim de demonstrar a eficácia e desempenho superior de métodos com elevadas ordens de convergência. Neste quesito, o principal alvo são simulações com requisito de grande número de iterações para convergência do método iterativo.

No primeiro objetivo específico busca-se, mediante modelagem da rede elétrica, o emprego de uma abordagem de fluxo de carga linear ao PDE. Assim, as perdas do sistema são representadas por uma função quadrática que é função dos ângulos de fase das tensões nodais de barra. Funções dessa natureza são então incorporadas às restrições do problema de otimização, cuja função objetivo está relacionada à minimização de combustível de unidades térmicas. Daí, são geradas equações não-lineares, alvo de resolução pelos métodos iterativos propostos neste trabalho.

O segundo objetivo específico está relacionado, justamente, à investigação por técnicas iterativas de altas ordens de convergência, utilizadas alternativamente ao método NR para resolver o conjunto de equações não-lineares associado ao PDE.

Por fim, no terceiro objetivo específico, busca-se validar as investigações, através de testes numéricos e demonstrar como métodos iterativos de altas ordens de convergência podem ser eficazes para solução do PDE que demande elevada quantidade de iterações para convergência.

### <span id="page-16-0"></span>1.4 Publicações Relacionadas

As investigações relacionadas ao tema desta dissertação possibilitaram a publicação do seguinte artigo de pesquisa em congresso nacional:

• Silva, L. R. J. R.; Freitas, F. D. , "Investigação de métodos numéricos com ordens de convergência elevadas aplicados ao Problema de Despacho Econômico de Redes Elétricas com Múltiplas Barras", in SBA, *XXIII Congresso Brasileiro de Automática (CBA)*, Santa Maria, RS, Brasil, 2020, pp. 1-8.

## <span id="page-17-0"></span>1.5 Organização

Além do presente capítulo, esta dissertação está organizada da seguinte maneira:

- Capítulo [2,](#page-18-0) onde se discute sobre o problema de despacho econômico de geradores, sua formulação básica, suas caraterísticas e equações básicas, bem como alguns métodos tradicionais de solução;
- Capítulo [3,](#page-35-0) no qual são detalhados métodos numéricos com ordem de convergência elevada propostos para melhorar o processo iterativo de solução de sistemas não lineares;
- Capítulo [4,](#page-46-0) onde são propostos testes e apresentados os principais resultados numéricos, para o problema de despacho econômico resolvido via técnicas iterativas com altas ordens de convergência, para os casos e cenários selecionados;
- Capítulo [5,](#page-64-0) em que os aspectos finais sobre as ideias propostas nesta dissertação são destacados e apresentadas sugestões para trabalhos futuros.

## <span id="page-18-0"></span>Capítulo 2

# Formulação do Problema de Despacho Econômico para Unidades Térmicas

### <span id="page-18-1"></span>2.1 Introdução

Este capítulo apresenta a formulação básica do Problema de Despacho Econômico (PDE) e alguns métodos utilizados para sua solução. Inicialmente, serão apresentadas as particularidades do PDE, como modelagem e parâmetros relacionados. Posteriormente, serão mencionadas as metodologias comumente utilizadas para resolução do problema.

### <span id="page-18-2"></span>2.2 Aspectos Básicos do PDE

O Problema de Despacho Econômico é uma das técnicas de otimização bem conhecida e empregada para o despacho de geradores em sistemas de potência com o intuito de atender um montante de carga. Os estudos e pesquisas relacionados a este tipo de problema compreendem, entre outros fins, a redução de perdas técnicas, melhoria das estratégias de otimização da produção visando à geração de energia a menor custo, melhoria na coordenação das usinas devido à penetração de fontes renováveis na rede [\[4,](#page-67-4) [17\]](#page-68-6).

A formulação geral do PDE tradicional consiste em minimizar uma função objetivo relacionado aos custos associados com a geração de energia sujeita à restrição de igualdade entre a soma das potências geradas e a carga recebida [\[6\]](#page-67-6). Nesta dissertação, considera-se o despacho somente de geradores térmicos. Porém, na prática, existem diversas outras restrições adicionais ao sistema de operação das plantas térmicas das usinas a fim de se otimizar o processo de geração de energia (ou o custo total de produção) e aumentar a vida útil dos equipamentos. Dentre as variedades de formulação do PDE, tem-se o Despacho Econômico Estático (DEE) e Despacho Econômico Dinâmico (DED). Em ambos, podem ser incluídas ou não perdas na linha de transmissão [\[4,](#page-67-4) [18\]](#page-68-7).

O PDE se torna um problema não linear quando as perdas de transmissão são incluídas na formulação clássica, consistindo de uma usina geradora conectada a um barramento para atender uma carga local. Existem diversas formas de solucionar esse tipo de sistema, como por exemplo, via matriz base [\[6\]](#page-67-6), via funções quadráticas de potência do custo de combustíveis de unidade térmica [\[19\]](#page-68-8), via função linear do fluxo de carga [\[20\]](#page-68-9).

As diferenças entre as técnicas DEE e DED são diversas. Contudo, a principal está relacionada à demanda da carga. No que se refere ao DEE a carga é assumida constante durante um intervalo de tempo simples, enquanto no DED a demanda de carga é variável para um intervalo de tempo finito [\[21\]](#page-68-10). O DED, quando associado a um algoritmo híbrido, é capaz de integrar as restrições de tomada e retomada de carga [\[22\]](#page-68-11).

Outros fatores que distinguem as categorias do PDE são: limites de restrição utilizando taxa de rampa das unidades geradoras [\[4\]](#page-67-4), e também o fator de penalidade de preço [\[23\]](#page-69-0). As restrições de operação relacionadas ao custo ambiental e de manutenção também podem ser usadas na formulação do problema, como em [\[24\]](#page-69-1).

### <span id="page-19-0"></span>2.3 Modelagem e Formulação do PDE

A formulação do problema de despacho econômico abordado nesta dissertação será do tipo estático (DEE). No sistema em estudo, serão considerados somente geradores térmicos, sendo que cada barramento admite geração e carga simultaneamente. Desse modo, modelase um sistema mais próximo ou semelhante à configuração de um sistema real.

As perdas na linha são modeladas por meio de uma função quadrática que é função somente do ângulo de fase da tensão. A magnitude da tensão em cada barra é assumida igual a 1,0 pu.

Cada unidade térmica possui sua própria curva de calor e preço de combustível, como também seus próprios limites operacionais. Essas diretrizes auxiliam na reprodução mais realística das particularidades do sistema de potência.

As linhas de transmissão são supostas operarem com capacidade ilimitada, isto é, desconsiderando a influência de restrições de desigualdade. Por esse motivo as restrições a respeito de custos ambientais ou de manutenção não são consideradas. Além disso, esses critérios não são alvo deste trabalho.

Com bases nos fatores detalhados nos parágrafos anteriores, o problema é modelado considerando etapas, como as que se seguem. Inicialmente, tem-se a definição das funções de custo e funções de restrição. Posteriormente, efetua-se a construção da função lagrangeana e, a partir desta, geram-se as condições de otimalidade.

A função custo  $F_i(P_i)$  é definida em função dos custos de uma unidade geradora i, cuja potência é igual a  $P_i$ . A curva de calor  $H_i(P_i)$  de uma unidade geradora é uma função quadrática dependente de suas propriedades externas, mecânica e elétrica. No entanto, a mesma é assumida como função apenas da potência da unidade considerada. A função custo de cada unidade geradora é calculada como  $F_i(P_i) = c_i H_i(P_i)$ . Portanto, depende da curva de calor  $H_i(P_i)$  da unidade geradora e do preço atribuído ao combustível,  $c_i$ .

#### <span id="page-20-0"></span>2.3.1 Função Custo

Define-se a função custo,  $F_i(P_i)$ , pelo produto entre o preço do combustível  $c_i$ , calculado em uma unidade monetária, \$/MW ou \$/puMW, e a curva de calor da unidade geradora,  $H_i(P_i)$ , em BTU/h.

A curva de calor de cada unidade geradora pode assumir diferentes formas, tal como uma representação por função linear por parte [\[25\]](#page-69-2), funções quadráticas [\[26\]](#page-69-3), funções cúbicas [\[27\]](#page-69-4) e funções polinomiais [\[3\]](#page-67-3). A mais frequentemente utilizada na literatura é a que emprega funções quadráticas, que de forma similar serão utilizadas nessa dissertação.

$$
H_i = h_{1i}P_i^2 + h_{2i}P_i + h_{3i}
$$
\n(2.1)

$$
F_i(P_i) = c_i H_i(P_i) \tag{2.2}
$$

$$
F_i(P_i) = f_{i1}P_i^2 + f_{2i}P_i + f_{3i}
$$
\n(2.3)

Os parâmetros  $h_{1i}$ ,  $h_{2i}$  e  $h_{3i}$  são constantes, definidos de acordo com a característica da máquina térmica e diferem para cada curva. O parâmetro  $c_i$  determina o preço do combustível, dependente apenas do tipo de combustível utilizado na máquina. Assume-se que, o  $c_i$ tenha um valor fixo. Dessa maneira, os parâmetros  $f_{1i}$ ,  $f_{2i}$ ,  $f_{3i}$  são também constantes.

### <span id="page-20-1"></span>2.3.2 Inclusão de Restrições no Problema

Assume-se que um sistema a ser estudado nesta dissertação, quando tiver apenas uma barra, possui  $N<sub>g</sub>$  unidades geradoras conectadas a esta barra. Nesta barra, há uma carga concentrada  $P_{carga}$  e as interconexões de transmissão até esta barra. As restrições de igualdade para cada barra são do seguinte tipo:

<span id="page-20-2"></span>
$$
\sum_{i=1}^{N_g} P_i = P_{carga} + P_{perdas}
$$
\n(2.4)

onde  $P_i$  é a potência ativa de cada gerador i da barra, cuja quantidade de unidades geradoras é definida por  $N_g$ .  $P_{carga}$  representa a carga concentrada na barra e  $P_{perdas}$  caracteriza as contribuições de perdas das interconexões do sistema que chegam à barra em questão.

As restrições de desigualdade são atribuídas somente às unidades geradoras. Os limites

de potência para uma unidade i na barra é dada por:

<span id="page-21-3"></span><span id="page-21-2"></span>
$$
\overline{P_i} \le P_i \le \underline{P_i} \tag{2.5}
$$

podendo ser desmembrada em duas inequações de restrição

$$
\overline{P_i} - P_i \le 0 \ e \ P_i - P_i \ge 0 \tag{2.6}
$$

sendo  $\overline{P_i}$  o limite superior e  $\underline{P_i}$  o limite inferior de operação da unidade *i*. A equação [\(2.4\)](#page-20-2) e as inequações [\(2.5\)](#page-21-2) e [\(2.6\)](#page-21-3) compreendem os sistemas de restrições utilizados para modelar o problema de despacho econômico básico. Em [\(2.4\)](#page-20-2), considera-se o balanço de potência do sistema. Já em [\(2.5\)](#page-21-2), são apresentados os limites de operação das unidades geradoras.

### <span id="page-21-0"></span>2.3.3 O PDE Tradicional sem Perdas de Transmissão

O PDE tradicional é baseado no caso em que o despacho das unidades geradoras ocorre assumindo-se que não exista perda de transmissão [\[6\]](#page-67-6).

Ilustra-se o PDE sem perdas através de um esquema formado por um conjunto de unidades térmicas ligadas em paralelo com a finalidade de atendimento de uma carga concentrada no próprio barramento de geração, como ilustrado na Figura [2.1,](#page-21-1) para o caso em que  $N_g = 4$ .

<span id="page-21-1"></span>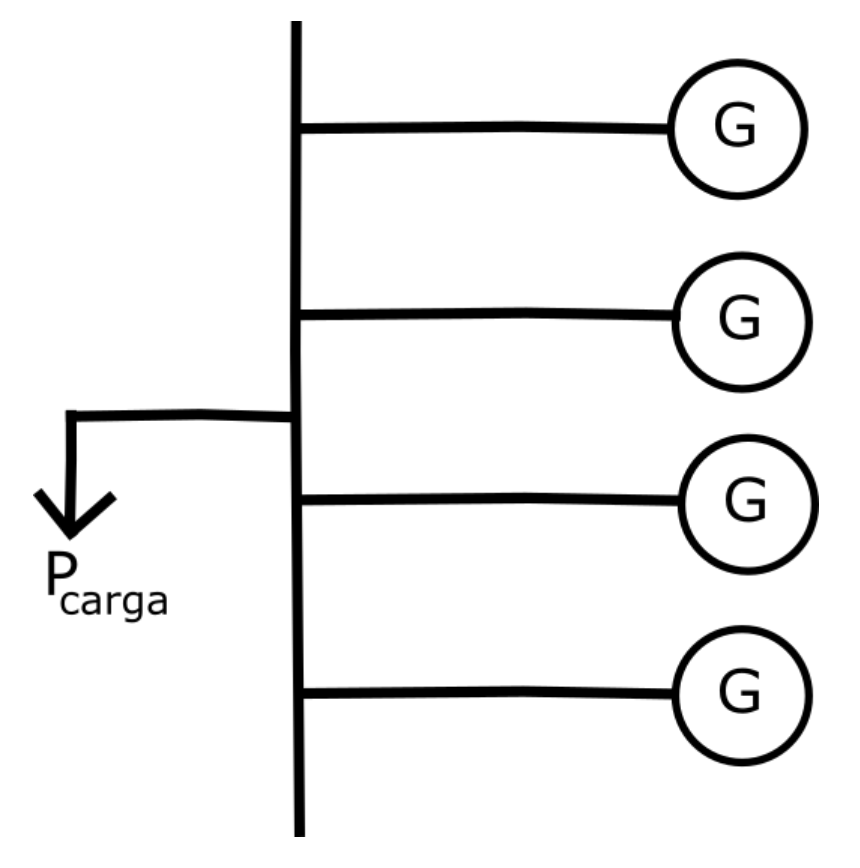

Figura 2.1: Geração e carga concentradas em um único barramento.

### <span id="page-22-0"></span>2.3.4 O PDE com Perdas de Transmissão

O despacho econômico de geradores considerando as perdas de transmissão entre a geração e a carga é a hipótese mais próxima dos sistemas reais, pois sempre há alguma conexão entre a barra de geração e a barra de carga. As perdas de transmissão representadas pelo termo  $P_{perdas}$  em [\(2.4\)](#page-20-2), são detalhadas, por exemplo, como o termo total das perdas de uma linha simples entre as barras i e j. O cálculo das perdas considera as impedâncias da linha e o fluxo de corrente do sistema, por isso é um termo não linear.

Em [\[6\]](#page-67-6), é apresentado um esquema no qual uma carga constante  $P_{carga}$  está conectada a um barramento remoto em relação à barra de geração. A interconexão entre barra de carga e barra de geração ocorre por meio de uma linha de transmissão, representada no esquema da Figura [2.2](#page-22-1) pela admitância da linha  $Y_{ij}$ .

<span id="page-22-1"></span>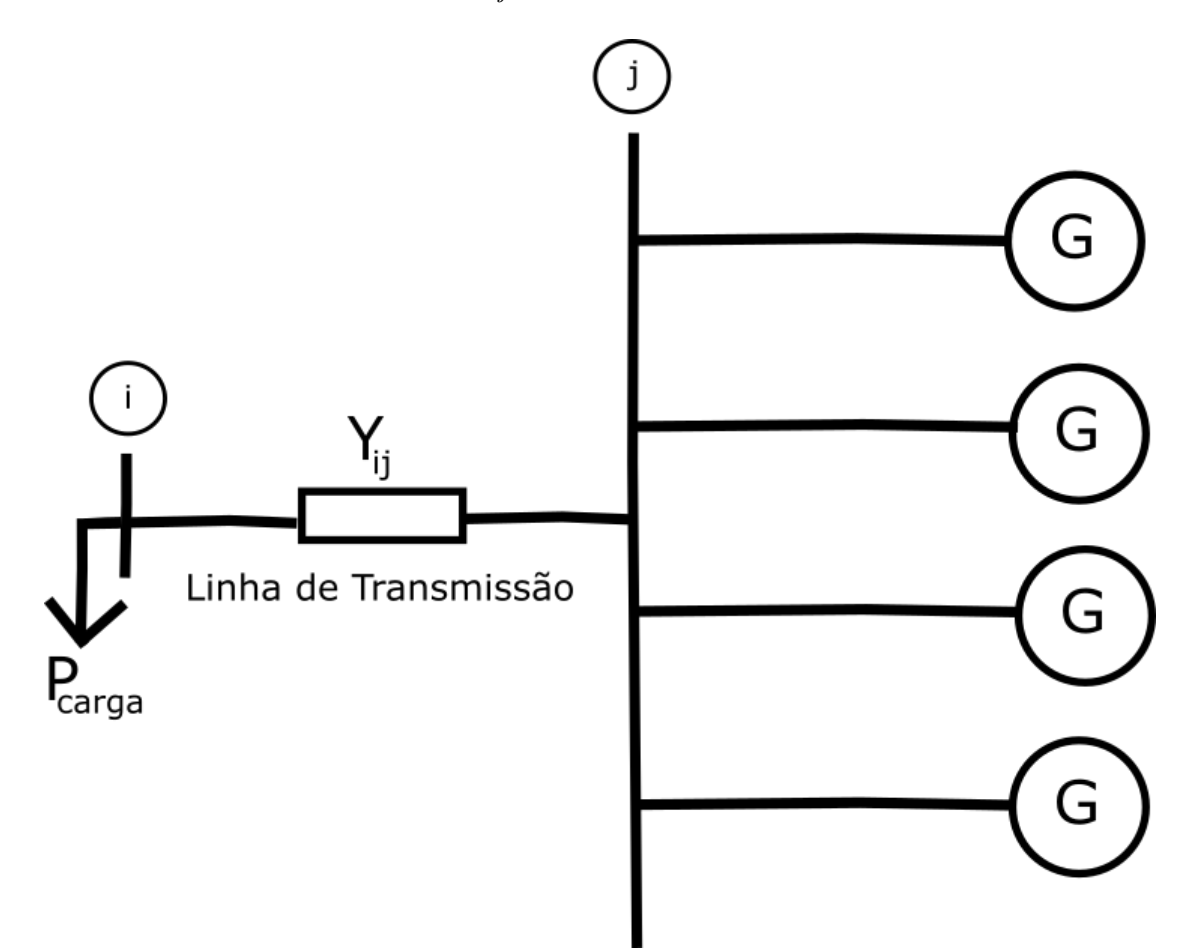

Figura 2.2: Unidades de geração conectados à carga através de uma rede de transmissão equivalente.

As perdas de transmissão entre duas barras são calculadas em [\[6\]](#page-67-6) como uma função quadrática da potência de saída suprida pela conexão com a barra i. Essa função é dependente da potência de saída da unidade e de um coeficiente  $d_i$  vinculado às características de perdas do sistema, detalhada da seguinte forma:

<span id="page-23-0"></span>
$$
P_{perdas} = \sum_{i=1}^{N_g} d_i P_i^2
$$
\n
$$
(2.7)
$$

Considerando um sistema de múltiplas barras, como em [\[5\]](#page-67-5), a perda de transmissão é calculada em função da potência real de saída das unidades térmicas da forma:

$$
P_{perdas} = \sum_{i=1}^{N_g} \sum_{j=1}^{N_g} P_i B_{ij} P_j
$$
 (2.8)

em que  $B_{ij}$  é denominado coeficiente de perdas do sistema de interconexão, sendo i e j barras de geração.

A metodologia detalhada em [\(2.8\)](#page-23-0) se aplica de modo eficiente para um ponto de operação específico. Neste tipo de modelagem, todas as barras são somente de geração, contendo cargas equivalentes. Portanto, a rede elétrica é reduzida às barras de geração. Todavia, as características do sistema diferem em função do ponto de operação. Assim, conclui-se que não é vantajoso calcular as perdas utilizando os coeficientes  $B_{ij}$ .

<span id="page-23-1"></span>Um método alternativo apresentado em [\[28\]](#page-69-5) considera o fluxo de potência ativa entre as barras i e j, sendo denominado  $P_{Dij}$ . De modo análogo,  $P_{Dji}$  é o fluxo de potência ativa da barra  $j$  para  $i$ . Portanto, as perdas entre a interconexão  $i$  e  $j$ , são calculadas da seguinte forma:

$$
P_{perdas(ij)} = P_{Dij} + P_{Dji} \tag{2.9}
$$

A abordagem de fluxo de carga linear é utilizada para se determinar uma aproximação do fluxo de potência ativa em uma interligação [\[29\]](#page-69-6). Uma aproximação para o cálculo do fluxo de potência ativa  $P_{Dij}$  da barra i para j é dada pela expressão [\[28,](#page-69-5) [30\]](#page-69-7):

<span id="page-23-2"></span>
$$
P_{Dij} = -b_{ij}\theta_{ij} + \frac{1}{2}g_{ij}\theta_{ij}^2
$$
 (2.10)

no qual  $\theta_{ij} = \theta_i - \theta_j$ , com  $\theta_i$  sendo o ângulo de fase da tensão na barra  $i$  e  $\theta_j$ , o ângulo de fase da tensão na barra j; a admitância da interconexão é dada como  $y_{ij} = g_{ij} + jb_{ij}$ , de forma análoga a impedância é dada por  $z_{ij} = \frac{1}{u}$  $\frac{1}{y_{ij}} = r_{ij} + jx_{ij}.$ 

Consequentemente, analisando [\(2.9\)](#page-23-1) e [\(2.10\)](#page-23-2), a perda da interconexão será  $g_{ij} \theta_{ij}^2$ . O fluxo de potência total da interconexão é dado pela soma dos fluxos de carga em todas as linhas que conectam as duas barras do sistema.

A representação de perdas em [\(2.9\)](#page-23-1) requer a determinação dos ângulos de fase dos dois terminais do circuito além dos parâmetros da interconexão apresentando um aspecto físico mais apropriado, porém um tanto mais complexo que a modelagem discutida anteriormente. Apesar disso, a modelagem é mais fiel ao aspecto físico da rede elétrica, pois considera explicitamente detalhes mais gerais, como informações das barras de carga. Neste caso, fica viável estudar os problemas de otimização para pontos de operação mais gerais, diferentemente do que ocorre ao se utilizar a representação através dos coeficientes  $B_{ij}$ .

#### 2.3.4.1 Função Objetivo

Uma função objetivo  $\mathcal F$  reúne os detalhes do que se almeja no problema de otimização. Como interesse principal, o PDE busca minimizar os custos de geração relacionados à potência total resultantes das unidades térmicas [\[6\]](#page-67-6). Seguindo essa ideia, a função F detalhada neste trabalho consiste apenas dos custos de geração fornecida pelas unidades térmicas.

Portanto, a função  $\mathcal F$  para  $N_q$  unidades geradoras é:

$$
\mathcal{F} = Min \sum_{i=1}^{N_g} \mathcal{F}_i(P_i)
$$
\n(2.11)

### <span id="page-24-0"></span>2.4 Função Lagrangeana

A formulação matemática lagrangeana, L, avalia todos os elementos do PDE, considerando a função objetivo além das restrições de igualdade e desigualdade. Um problema geral de otmização consiste em:

<span id="page-24-1"></span>**Minimizar** 
$$
f(\mathbf{x});
$$
  
\n**Sujeito a**  $g_i(\mathbf{x}) = 0, i = 1, 2, \dots, n_g;$   
\n $h_i(\mathbf{x}) \leq 0, i = 1, 2, \dots, n_h.$  (2.12)

com x sendo o vetor de números reais de dimensão n e g representando as condições de igualdade.

A construção da função l agrangena acarreta no acréscimo de multiplicadores de Lagrange ou variáveis marginais de custo,  $\lambda_i$ , e de multiplicadores de Lagrange para retratar situações em que as variáveis violam seus limites operacionais, conhecidos como variável de folga  $\pi_i$ .

As condições KKT e sua aplicação ao PDE serão melhores detalhados na Seção [2.5.](#page-26-0)

Considerando uma função objetivo genérica  $f(x)$ , com em [2.12,](#page-24-1) para um problema com restrições de igualdade  $g_i(x)$  e restrições de desigualdades representadas por  $h_i(x)$ , a função lagrangeana é:

$$
\mathcal{L}(\mathbf{x}, \lambda, \pi) = \mathbf{f}(\mathbf{x}) - \sum_{i=1}^{n_g} \lambda_i g_i(x) + \sum_{j=1}^{n_h} \pi_j h_j(x)
$$
\n(2.13)

onde  $n_g$  e  $n_h$  correspondem ao número de restrições de igualdade e desigualdade, nesta devida ordem.

A função  $f(x)$  é representada nesse trabalho pela função custo de geração,  $q_i$  são as funções de restrição de igualdade e  $h_j$  descreve as restrições de desigualdade. Os parâmetros  $\lambda_i$  e  $\pi_j$ , são detalhados nas próximas subseções, e correspondem, respectivamente, a um multiplicador de Lagrange (aquele associado às restrições de igualdade) e a uma variável de folga (associadas às restrições de desigualdade).

#### <span id="page-25-0"></span>2.4.1 Função Lagrangeana para o PDE sem perdas

Considere um sistema com  $N_B$  barras, das quais  $N_g$  são barras geradoras com unidades térmicas. A cada barra de geração, assume-se que  $N_{gi}$  unidades de geração possam ser conectadas. Para cada barra  $m$ , existe agregada uma carga  $P_{cm}$ . A partir dessas premissas, o PDE sem perdas tem a seguinte função lagrangeana:

$$
\mathcal{L}(P,\lambda,\pi) = \sum_{i=1,i \ \epsilon}^{N_g} \sum_{\Omega_g}^{N_{gi}} F_{ij}(P_{ij}) - \sum_{m=1}^{N_B} \lambda_m \left[ \left( \sum_{j=1,j \ \epsilon}^{N_{gm}} P_{mj} \right) - P_{cm} \right] + \sum_{i=1,i \ \epsilon}^{N_g} \sum_{\Omega_g}^{N_{gi}} \overline{\pi}_{ij} (P_{ij} - P_{ij}) + \sum_{i=1,i \ \epsilon}^{N_g} \sum_{\Omega_g}^{N_{gi}} \overline{\pi}_{ij} (P_{ij} - \overline{P}_{ij}) \qquad (2.14)
$$

onde  $\Omega_q$  é o conjunto de barras de geração;  $F_{ij}(P_{ij})$  é a função custo associada à unidade j que está conectada com a barra de geração i, com  $P_{ij}$  sendo a potência ativa associada a esta unidade;  $\lambda_m$  é o multiplicador de Lagrange associado à restrição de igualdade devido ao balanço de potência na barra  $m(\lambda_m$  é também conhecido como custo incremental);  $\pi_{ij}$  e  $\overline{\pi}_{ij}$  são os multiplicadores de Lagrange associados à violação de limites inferior e superior, respectivamente, também chamados de variável de folga;  $\overline{P}_{ij}$  e  $\underline{P}_{ij}$  são os limites superior e inferior definidos para  $P_{ij}$ , respectivamente.

A próxima subseção é dedicada à aplicação da função Lagrangeana para o caso do PDE com perdas.

### <span id="page-25-1"></span>2.4.2 Função Lagrangeana para o PDE com perdas

Prosseguindo similarmente com o mesmo conceito abordado para o caso do PDE sem perdas, a função lagrangena para um sistema com perdas pode ser detalhada como

$$
\mathcal{L}(P,\lambda,\theta,\pi) = \sum_{i=1,i \ \epsilon}^{N_g} \sum_{\Omega_g}^{N_{gi}} F_{ij}(P_{ij}) - \sum_{m=1}^{N_B} \lambda_m \left[ \left( \sum_{j=1,j \ \epsilon}^{N_{gm}} P_{mj} \right) - P_{cm} - \right]
$$

<span id="page-26-1"></span>
$$
- \sum_{j \in \Omega_m} P_{Dmj} \bigg] + \sum_{i=1, i \in \Omega_g}^{N_{gm}} \sum_{j=1}^{N_{gi}} \underline{\pi}_{ij} (\underline{P}_{ij} - P_{ij}) + \sum_{i=1, i \in \Omega_g}^{N_{gm}} \sum_{j=1}^{N_{gi}} \overline{\pi}_{ij} (P_{ij} - \overline{P}_{ij}) \qquad (2.15)
$$

em que  $P_{Dmj}$  representa o fluxo de potência ativa da barra m para j, e  $\Omega_m$  compõe o conjunto de interligações com a barra m.

Em [\(2.15\)](#page-26-1), a variável  $\lambda_m$  tem uma definição relacionado ao custo marginal associado com a barra m. O custo é função diretamente proporcional à energia produzida. O custo marginal ótimo ocorre quando todas as unidades conectadas à barra m possuem o mesmo valor, contando que as potências de todas as unidades não ultrapassem os limites operacionais.

A investigação da outra variável do despacho econômico,  $\pi_{ij}$ , decorre de forma diferenciada. O seu sinal traduz um indicativo de como a restrição deve ser reavaliada no problema, com relação à manutenção dos limites violados. O limite superior  $\overline{\pi}_{ij}$ , representado pelo valor positivo, indica que a restrição é apropriada e deve ser mantida. Caso o valor seja negativo, a restrição associada a  $\pi_{ij}$  deve ser removida da função lagrangeana. Desse modo, o parâmetro será responsável por elevar o custo, não possuindo o mesmo significado econômico como  $\lambda_m$ . Portanto, na abordagem que se adota nesta dissertação, sempre que o valor da variável de folga  $\pi_{ij}$  for negativo, deve-se tornar a variável nula e recalcular a solução do sistema novamente para essa nova situação.

### <span id="page-26-0"></span>2.5 Condições de otimalidade

As condições de otimalidade formam o conjunto de equações a ser resolvido a fim de se determinar a solução ótima para o problema. As mesmas são definidas seguindo a metodologia proposta por Karush [\[31\]](#page-69-8), Kuhn e Tucker [\[32\]](#page-69-9), conhecidas como condições de Karush-Kuhn-Tucker (KKT).

As condições de KKT são aplicadas, calculando-se a primeira derivada parcial da função lagrangeana  $\mathcal L$  em função da potência gerada  $(P_{ij})$ , da fase da tensão  $\theta_m$ , como também, dos multiplicadores de Lagrange associado ao custo marginal  $(\lambda_i)$  e os multiplicadores de Lagrange associados à violação de limite superior e inferior ( $\overline{\pi}_{ij}$  e  $\underline{\pi}_{ij}$ ). Por fim, deve atender à condição de positividade das variáveis de folga. Esta metodologia gera o conjunto de equações caracterizado por [\(2.16\)](#page-26-2) - [\(2.20\)](#page-27-0).

<span id="page-26-2"></span>
$$
\frac{\partial \mathcal{L}(P,\lambda,\theta,\pi)}{\partial P_{ij}} = \frac{\partial F_{ij}}{\partial P_{ij}} - \lambda_i + \overline{\pi}_{ij} - \underline{\pi}_{ij} = 0, i = 1,...,N_g \ e \ j = 1,...,N_{gi} \tag{2.16}
$$

$$
\frac{\partial \mathcal{L}(P,\lambda,\theta,\pi)}{\partial \lambda_m} = -\left[ \left( \sum_{j=1,m \in \Omega_g}^{N_{gm}} P_{mj} \right) - P_{cm} - \sum_{j \in \Omega_m} P_{Dmj} \right] = 0, m = 1,..., N_B
$$
\n(2.17)

$$
\frac{\partial \mathcal{L}(P,\lambda,\theta,\pi)}{\partial \theta_m} = \frac{\partial \left[ \sum_{m=1}^{N_B} \lambda_m \left( \sum_{j \in \Omega_m} P_{Dmj} \right) \right]}{\partial \theta_m} = 0, m = 2, ..., N_B \quad (2.18)
$$

Em caso de violações de limites, as equações a seguir também devem ser incorporadas na resolução do problema.

$$
\frac{\partial \mathcal{L}(P,\lambda,\theta,\pi)}{\partial \overline{\pi}_{ij}} = P_{ij} - \overline{P}_{ij} = 0, i = 1,..., N_{Bg} e j = 1,..., N_{gi}
$$
(2.19)

$$
\frac{\partial \mathcal{L}(P, \lambda, \theta, \pi)}{\partial \underline{\pi}_{ij}} = -P_{ij} + \underline{P}_{ij} = 0, i = 1, ..., N_{Bg} \ e \ j = 1, ..., N_{gi}
$$
(2.20)

<span id="page-27-0"></span>As condições de otimalidade certificam que o problema alcançou um ponto ótimo. Notese que o gradiente da lagrangeana no ponto de solução ótimo é nulo. Conforme essa premissa, no ponto de solução ótimo, as condições de otimalidade para o ponto  $\{P_{ij}^0, \lambda^0, \pi^0\}$ , ou condições de KKT, são as seguintes:

I.  $\delta {\cal L}$  $\delta P_{ij}$  $(P_{ij}^0, \lambda^0, \pi^0) = 0$  para  $i = 1, ..., N_B$ ;

II. 
$$
g_i(P_{ij}^0) = 0
$$
 para  $i = 1, ..., n_g$ ;

- III.  $h_j(P_{ij}^0) \le 0$  para  $j = 1, ..., n_h$ ;
- IV.  $\pi^0 g_i(P_{ij}^0) = 0$  e  $\pi^0 \geq 0$  para  $i = 1, ..., n_g$ .

Lembrando que  $g_i$  são as funções de restrição de igualdade e  $h_j$  descreve as restrições de desigualdade. O número de restrições de igualdade é indicado por  $n_g$  e  $n_h$  é o número de restrições de desigualdade.

As restrições em IV são conhecidas como condições complementares de folga, sendo aplicadas ao problema somente quando o item III for violado.

O sistema [\(2.16\)](#page-26-2)-[\(2.20\)](#page-27-0), pode ser organizado em quatro blocos de equações e melhor detalhado em [\(2.21\)](#page-28-0)-[\(2.26\)](#page-28-1).

O primeiro conjunto representa a primeira derivada parcial da função lagrangeana em função da potência gerada  $P_{ij}$ . Quando não ocorre violação de limites, as equações são do <span id="page-28-0"></span>tipo:

$$
\frac{\partial \mathcal{L}(P,\lambda,\theta,\pi)}{\partial P_{ij}} = 2c_{ij}h_{1ij}P_{ij} + c_{ij}h_{2ij} - \lambda_i = 0, i = 1,...,N_g \, e \, j = 1,...,N_{gi} \tag{2.21}
$$

Por outro lado, caso ocorra violação de limites,

$$
\frac{\partial \mathcal{L}(P, \lambda, \theta, \pi)}{\partial P_{ij}} = 2c_{ij}h_{1ij}P_{ij} + c_{ij}h_{2ij} - \lambda_i + \overline{\pi}_{ij} - \underline{\pi}_{ij} = 0, i = 1, ..., N_g \ e \ j = 1, ..., N_{gi}
$$
\n(2.22)

onde  $h_{1ij}$  e  $h_{2ij}$  são parâmetros das curvas de calor, e  $c_{ij}$  é o preço do combustível para gerar a potência  $P_{ij}$  pela unidade j, conectada à barra i.

O segundo conjunto é constituído de equações provenientes da derivada parcial da função Lagrangeana  $\mathcal L$  em relação à variável de custo marginal  $\lambda_m$ . As equações não lineares deste grupo podem ser escritas como em [\(2.23\)](#page-28-2):

<span id="page-28-2"></span>
$$
\frac{\partial \mathcal{L}(P,\lambda,\theta,\pi)}{\partial \lambda_m} = -\sum_{j=1}^{N_{gm}} P_{mj} + \sum_{j \in \Omega_m} \left( -b_{ij}\theta_{ij} + \frac{1}{2}g_{ij}\theta_{ij}^2 \right) + P_{cm} = 0, \ m = 1,...,N_B
$$
\n(2.23)

O terceiro grupo engloba equações no qual a função Lagrangeana é derivada parcialmente em relação ao ângulo de fase da tensão  $\theta_m$ . Isso resulta em equações caracterizadas pelo modelo da equação subsequente [\(2.24\)](#page-28-3).

<span id="page-28-3"></span>
$$
\frac{\partial \mathcal{L}(P,\lambda,\theta,\pi)}{\partial \theta_m} = \lambda_m \sum_{k \in \Omega_m} \left( -b_{mk} + g_{mk}\theta_{mk} \right) + \sum_{m \in \Omega_k} \left( b_{km} - g_{km}\theta_{km} \right) = 0, \ m = 2, ..., N_B
$$
\n(2.24)

O último bloco está atrelado às equações resultantes da primeira derivada parcial da função lagrangeana em relação a  $\overline{\pi}_{ij}$  ou  $\underline{\pi}_{ij}$ . Esse grupo de equações somente é utilizado quando há violação de limites. As equações relacionadas à violação de limite superior seguem o modelo em [\(2.25\)](#page-28-4), já as que estão relacionadas com a violação de limite inferior são descritas em [\(2.26\)](#page-28-1).

<span id="page-28-4"></span>
$$
\frac{\partial \mathcal{L}(P,\lambda,\theta,\pi)}{\partial \overline{\pi}_{ij}} = P_{ij} - \overline{P}_{ij} = 0, i = 1,...,N_g \, e \, j = 1,...,N_{gi} \tag{2.25}
$$

<span id="page-28-1"></span>
$$
\frac{\delta \mathcal{L}(P, \lambda, \theta, \pi)}{\delta \underline{\pi}_{ij}} = -P_{ij} + \underline{P}_{ij} = 0, i = 1, ..., N_g \ e \ j = 1, ..., N_{gi}
$$
\n(2.26)

### <span id="page-29-0"></span>2.6 Métodos de Otimização do PDE

Diversos métodos para solução do PDE foram desenvolvidos nos últimos tempos, cada um aprofundado em abordagens específicas. Dentre os métodos iterativos propostos destacam-se o método baseado em Newton-Raphson (NR) [\[6\]](#page-67-6), o método do Sub-Gradiente (MSG) [\[20,](#page-68-9) [3\]](#page-67-3), dos Pontos Interiores (MPI); os métodos heurísticos, como os baseados em Rede Neural Artificial (RNA) [\[8\]](#page-67-8), de Otimização com base em Enxame de Partículas (OEP) [\[7\]](#page-67-7), dos Algoritmos Genéticos (AG) [\[33\]](#page-69-10), do Algoritmo de Pesquisa Gravitacional (APG) [\[24\]](#page-69-1); e os Híbridos, como o algoritmo de otimização para múltiplas áreas [\[34\]](#page-69-11), e o Multi Gradiente baseado em OEP [\[5\]](#page-67-5); métodos de programação, conforme o método de Programação Dinâmica (PD) [\[18\]](#page-68-7) aplicado ao PDED, métodos de Programação Quadrática (PQ) [\[35\]](#page-70-0) e os algoritmos cúbicos baseados em lógica lambda  $(\lambda)$  [\[27\]](#page-69-4); por fim, métodos numéricos com altas ordens de convergência [\[36\]](#page-70-1). Considerando os métodos não iterativos, o método de adaptação holomórfica, do inglês *Holomorphic Embedding Method* (HEM), é um dos promissores para solução do PDE. Este foi proposto primeiramente por [\[37\]](#page-70-2) e aperfeiçoado para solução do PDE em sistemas com poucas barras por [\[2\]](#page-67-2)

Nas subseções seguintes, alguns dos métodos iterativos são enfatizados e descritos, para que haja uma melhor compreensão. Estes métodos são os métodos iterativos tradicionais, como o Newton-Raphson para solução do PDE clássico, pontos interiores, programação quadrática; métodos iterativos de alta ordem de convergência.

### <span id="page-29-1"></span>2.6.1 Métodos Tradicionais Iterativos

#### 2.6.1.1 Método baseado em Newton para solução do PDE clássico

A solução do PDE clássico por meio de metodologia baseada no método de Newton Raphson é a abordagem mais tradicional de resolução do problema de despacho econômico de geradores. Fundamenta-se em resolver o conjunto de equações não lineares formado pela derivada parcial da função lagrangeana, nas condições ótimas, por meio do método NR. Nenhuma outra variável ou adaptação é introduzida ao problema.

Inicialmente, deve-se definir uma estimativa de solução inicial  $(P_{ij}^0 \, e \, \lambda^0)$  como ponto de partida das iterações. A estimativa inicial deve garantir que não exista violação de limites de potência, logo o sistema será composto pelas equações [\(2.16\)](#page-26-2) - [\(2.20\)](#page-27-0). Uma alternativa para inicialização é escolher a solução do PDE sem perdas. Após a solução inicial ser determinada, o processo de resolução do sistema ocorre de acordo com o procedimento descrito no Algoritmo [1,](#page-30-0) apresentado à frente.

No Algoritmo [1,](#page-30-0)  $\mathbf{R}^k$  é o resíduo da solução e  $k_{\mu}$  é um contador de iterações para se avaliar violação de limites;  $J^k$  é a matriz jacobiana na iteração.

Avaliando-se o *loop* de 1 a 10 no Algoritmo [1,](#page-30-0) resolve-se o problema iterativo para um

<span id="page-30-2"></span><span id="page-30-1"></span><span id="page-30-0"></span>Algoritmo 1: Solução do PDE baseado no método NR **Entrada:** dados de rede e das unidades geradoras,  $P_{ij}^0$ ,  $\lambda_i^0$ ,  $\pi_{ij} = 0$  para todo i, j. **Resultado:**  $P_{ij}^{(k+1)}$ ,  $\lambda_{ij}^{(k+1)}$ , variáveis de folga e limites violados. 1 **para**  $k_{\mu} = 0$ ; <sup>2</sup> faça 3 | Calcular o vetor de erro  $\mathbf{R}^k$ ; 4 **para**  $k = 0$ ; <sup>5</sup> faça 6 **enquanto**  $\|\mathbf{R}^k\|$  < limite de convergência; <sup>7</sup> faça  $\mathbf{s}$  | | Calcular a matriz Jacobiana J<sup>k</sup>; <sup>9</sup> Calcular o valor incremental das variáveis, de acordo com [\(2.27\)](#page-30-1):  $\left[ \begin{array}{cc} \Delta P_{ij}^{(k+1)^T} & \Delta \lambda_i^{(k+1)^T} \end{array} \right]$ i  $\overline{\big] }^T = -[\mathbf{J}^k]^{-1}\mathbf{R}^k$ (2.27) <sup>10</sup> Calcular os valores das novas variáveis a partir dos incrementos obtidos, conforme [\(2.28\)](#page-30-2):  $P_{ij}^{(k+1)} = P_{ij}^{k} + \Delta P_{ij}^{(k+1)}$ ij  $\lambda_{ij}^{(k+1)} = \lambda_{ij}^k + \Delta \lambda_{ij}^{(k+1)}$ (2.28) 11 | | Fazer  $k = k + 1$ ;  $12$  | Calcular o erro  $\mathbb{R}^k$  para as variáveis com novos valores;  $13$  fim <sup>14</sup> se *todos os limites operacionais tiverem sido atendidos* então  $15$   $\text{lim}$ 16 | senão 17 | | Faça  $k_{\mu} = k_{\mu} + 1$  e prossiga com os cálculos.  $18$  |  $\dim$  $19$  fim <sup>20</sup> fim

dado conjunto de supostos limites violados. Caso alguma das variáveis ultrapasse os limites, deve-se definir o valor da variável excedente como limite e incorporar a equação de restrição relacionada ao limite excedido no sistema de equações não-lineares. Após adicionar a equação de restrição, resolve-se o problema não-linear para as variáveis  $P_{ij}$  e  $\lambda_{ij}$  novamente, obtendo-se uma candidata à solução. Em seguida, no *loop* externo, avalia-se o atendimento dos limites operacionais. O problema somente é finalizado quando todos os limites são atendidos.

O fluxograma na Fig. [2.3](#page-32-0) ilustra o processo simplificado dos principais passos para solução do PDE baseado no método tradicional de Newton-Raphson.

#### 2.6.1.2 Método dos Pontos Interiores

O método dos pontos interiores (MPI) é um método usual para programação não-linear do PDE [\[16,](#page-68-5) [38,](#page-70-3) [39\]](#page-70-4). A abordagem original do MPI, proposta for Karmarkar [\[40\]](#page-70-5), pretendia resolver problemas de programação linear, entretanto, posteriormente foi implementado para lidar com sistemas não lineares utilizando programação quadrática [\[38\]](#page-70-3).

O MPI constitui um método de solução cuja finalidade é buscar o ponto candidato à solução ótima por meio da movimentação de uma região de convergência. Esta é limitada pelo plano de pontos a serem avaliados e pela região derivada das restrições.

Problemas de divergência podem surgir por conta das rigorosas restrições estabelecidas. Tendo em vista esse motivo, introduz-se um novo parâmetro  $(\mu_i)$  para modelar o MPI, sendo necessário também delimitar uma trajetória interior à região formada pelas restrições de desigualdade. O parâmetro visa suavizar as restrições complementares facilitando a convergência das equações.

As funções  $\mathcal L$  e  $\mathcal F$  aplicadas nesse problema são semelhantes às utilizadas nos demais métodos. Todavia, no MPI será necessário introduzir o parâmetro de relaxação  $\mu_i$ , que deve ser não-negativo durante o processo iterativo, com o objetivo de auxiliar na determinação do ponto inicial e eliminar restrições.

<span id="page-31-0"></span>As equações que definem as condições de otimalidade para o MPI são detalhadas em [\(2.29\)](#page-31-0)-[\(2.32\)](#page-33-0).

$$
\frac{\partial \mathcal{L}}{\partial P_{ij}} = \frac{\partial F_{ij}}{\partial P_{ij}} - \lambda_i \pm \pi_{ij} = 0, i = 1, ..., N_g \ e \ j = 1, ..., N_{gi}
$$
\n(2.29)

$$
\frac{\partial \mathcal{L}}{\partial \lambda_i} = \sum_{i, j \in \Omega} P_{perdas(ij)} + P_{Cj} - \sum_{i=1}^{N_g} \sum_{j=1}^{N_{gi}} P_{ij} = 0 \tag{2.30}
$$

$$
\frac{\partial \mathcal{L}}{\partial \overline{\pi}_{ij}} = \left(P_{ij} - \overline{P}_{ij}\right) \pi_{ij} = \overline{\mu}_{ij}
$$
\n(2.31)

<span id="page-32-0"></span>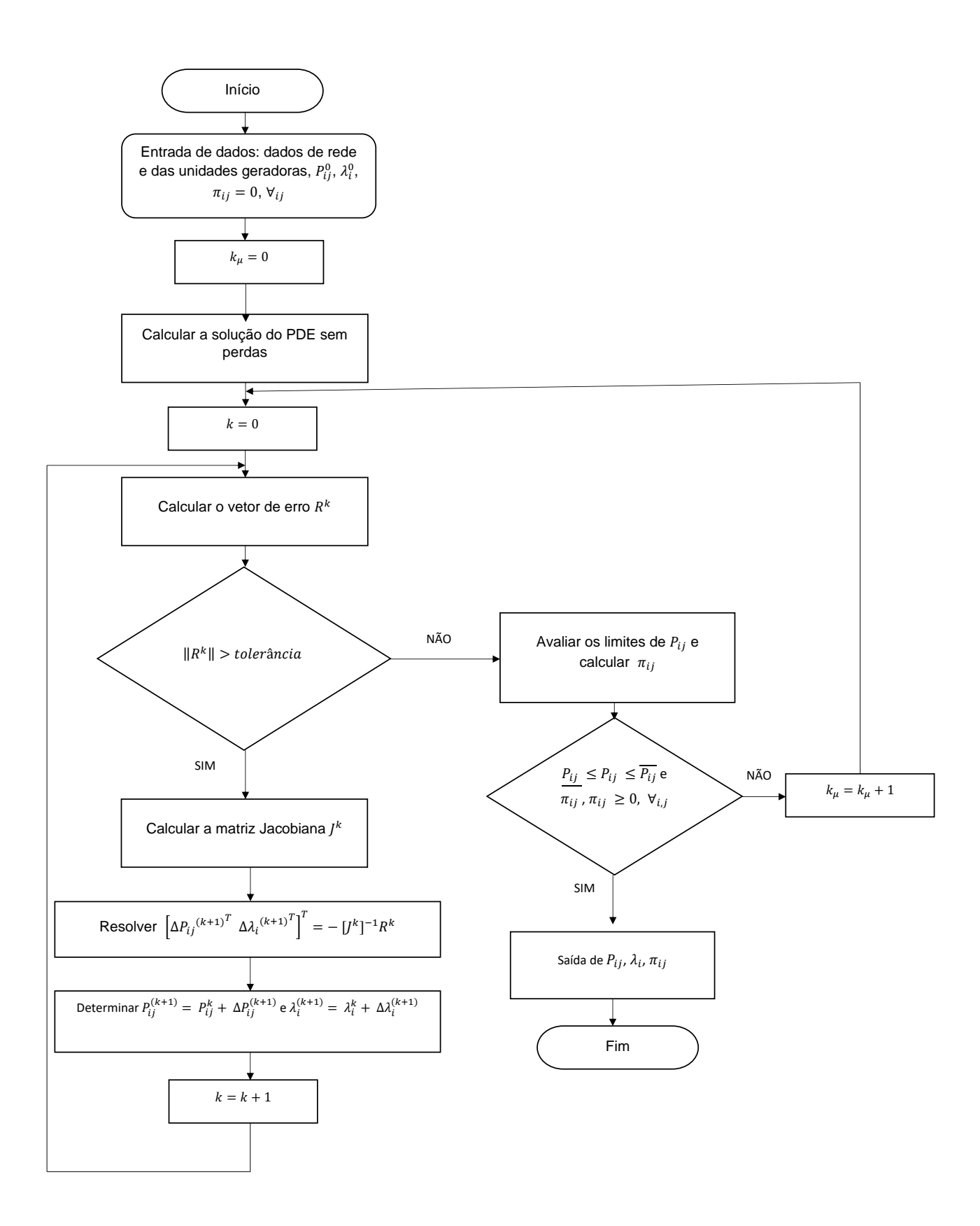

Figura 2.3: Fluxograma para a solução do PDE baseado no método tradicional de Newton-Raphson.

$$
\frac{\partial \mathcal{L}}{\partial \underline{\pi}_{ij}} = \left(-P_{ij} + \underline{P}_{ij}\right)\pi_{ij} = \underline{\mu}_{ij}
$$
\n(2.32)

<span id="page-33-0"></span>com  $P_{C_j}$  indicando a potência da carga na barra j.

Para retornar ao modelo inicial, o parâmetro de relaxação  $\mu_{ij}$  deve tender a zero na solução do processo iterativo. Assim, utiliza uma sequência de atualização da variável fundamentada na solução anterior do problema para se obter de forma iterativa uma solução atualizada de  $\mu_i$ , até que  $\mu_{ij}$  alcance um valor praticamente nulo. O sistema não linear modificado é resolvido de acordo com o método de Newton.

#### 2.6.1.3 Método de Programação Quadrática

A programação quadrática (PQ) consiste em se encontrar uma solução mínima global para um problema de otimização que possui uma função objetivo quadrática com restrição linear. Aplicar esse método para o PDE com perdas requer uma adaptação das restrições do problema para a forma linear. Por esse motivo, o método PQ se ajusta melhor ao PDE sem perdas.

O problema matemático da programação quadrática consiste em encontrar um vetor x que minimiza uma função quadrática [\(2.33\)](#page-33-1), sujeita às restrições lineares de desigualdade, igualdade e restrições de fronteira.

<span id="page-33-1"></span>
$$
\min_{\mathbf{x}} \left( \frac{1}{2} \mathbf{x}^T \mathbf{H} \mathbf{x} + \mathbf{f}' \mathbf{x} \right) \tag{2.33}
$$
\n
$$
A\mathbf{x} < b \tag{2.34}
$$

$$
A \cdot \mathbf{x} = b \tag{2.35}
$$

$$
1_{eq} \mathbf{A} - \mathbf{0}_{eq} \tag{2.33}
$$

$$
lb \le \mathbf{x} \le ub \tag{2.36}
$$

sendo  $x^T$  a transposta do vetor x; f', é a derivada da função f; H, a matriz hessiana; lb e ub são os limites da potência gerada. As matrizes  $A_{eq}$  e  $b_{eq}$  são as matrizes equivalentes de A e b, respectivamente, após a inserção da igualdade. O vetor x é representado pelo conjunto de potência de saída de geração.

Por ser um processo iterativo, o vetor x precisa ser calculado e atualizado diversas vezes até que alcance a tolerância determinada. Esse método não requer o desenvolvimento de uma função lagrangeana, diferentemente de outros métodos. Portanto, não é necessária nenhuma derivada, condição de otimalidade ou custo incremental.

#### 2.6.1.4 Motivação para Estudo de Métodos com Alta Ordem de Convergência

A solução do PDE com perdas requer resolver um sistema de equações não-lineares. Nesse aspecto, métodos tradicionais iterativos, para algumas particularidades, como por exemplo o método de Newton-Raphson, atuam satisfatoriamente. Porém, costumam demandar esforço computacional elevado, principalmente quando se trata de sistemas multidimensionais.

Devido às limitações dos métodos iterativos tradicionais para algumas particularidades, técnicas iterativas com ordem de convergência elevada foram propostos para resolver problemas não lineares. Na próxima seção, estes métodos são estudados visando sua aplicação à solução de sistemas de equações não-lineares de elevadas dimensões originados do PDE.

### <span id="page-34-0"></span>2.7 Conclusão do Capítulo

Neste capítulo, detalhou-se a formulação do problema de despacho econômico (PDE). Visando à solução do problema, foi comentado sobre a aplicação de alguns métodos tradicionais para solução deste problema, como o NR, MPI e PQ.

O PDE foi traçado, assumindo-se a sua formulação clássica em que uma usina com unidades geradoras alimentam uma carga concentrada no próprio barramento da usina. Em todos os casos, somente usinas térmicas são consideradas. Uma extensão desse problema consiste no suprimento de uma carga remota, em que neste contexto, incluem perdas de transmissão. Uma modelagem mais geral foi apresentada, em que as perdas de transmissão são representadas por termos quadráticos dependentes dos ângulos de fase das tensões de barra. Este modelo é o que se adota para o levantamento das equações não-lineares a serem solucionadas mais à frente pelos métodos iterativos investigados neste trabalho.

## <span id="page-35-0"></span>Capítulo 3

# Métodos Numéricos com Ordem de Convergência Elevada

### <span id="page-35-1"></span>3.1 Introdução

A solução numérica do problema não linear das equações que compõem o PDE para múltiplas barras pode ser obtida pelos métodos tradicionais já apresentados na seção anterior.

Nesta seção, no entanto, são avaliados esquemas iterativos com ordem superior à ordem quadrática do método NR tradicional para solucionar o problema de despacho econômico. Busca-se ilustrar como os cálculos associados a esses métodos não diferem muito do esquema iterativo de NR, requerendo poucas avaliações da função, da matriz jacobiana e de fatorações L e U. Além disso, ilustra-se que a esparsidade na resolução do problema é muito pouco afetada em relação aos cálculos quando efetuados pelo método de NR.

### <span id="page-35-2"></span>3.2 Método Tradicional de Newton-Raphson

O método iterativo básico para solução de sistemas não-lineares, NR, o qual é baseado em um processo iterativo, é iniciado a partir de uma estimativa inicial  $x^{(0)}$ . Em geral, para uma estimativa próxima à raiz, este método apresenta rápida velocidade de convergência.

Considere um sistema de equações não-lineares representado por  $f(x) = 0$ ,  $f(x) : \mathbb{D} \subset$  $\mathbb{R}^n$  →  $\mathbb{R}^n$ ,  $\mathbf{x} \in \mathbb{R}^n$ . Assume-se que a região de uma raiz  $\mathbf{x}^*$  é vizinha de uma região convexa aberta  $D$ . Para uma dada estimativa inicial  $x^{(0)}$ , o método clássico NR consiste em se determinar estimativas através do procedimento iterativo:

$$
\mathbf{x}^{(k+1)} = \mathbf{x}^{(k)} - [\mathbf{J}(\mathbf{x}^{(k)})]^{-1} \mathbf{f}(\mathbf{x}^{(k)})
$$
(3.1)

sendo  $J(x^{(k)}) = \frac{\partial f(x)}{\partial x}$  a matriz jacobiana avaliada para k-ésima iteração com estimativa corrigida  $\mathbf{x}^{(k)}$  .
Nestas condições, a convergência padrão para o método NR é do tipo quadrática. Uma iteração de Newton requer, além do cálculo do resíduo da função, a avaliação da matriz Jacobiana em  $x^{(k)}$  e resolução de um sistema linear. A resolução do sistema linear é feita utilizando os fatores LU da decomposição da matriz jacobiana em seus fatores L e U.

Em geral, a matriz jacobiana é esparsa, o que sugere o uso de eficientes técnicas de esparsidade para resolução do problema, e inevitavelmente acelera o processo de solução. Quando o alvo é sistemas de grande porte, qualquer ganho computacional é favorável.

## 3.3 Decomposição de fatores L e U

Um dos métodos mais tradicionais para solução de sistemas lineares engloba a bem conhecida decomposição LU. Uma matriz A, não-singular, pode ser escrita como um produto de matrizes detalhado em [\(3.2\)](#page-36-0).

<span id="page-36-0"></span>
$$
\mathbf{A} = \mathbf{P}^{-1} \mathbf{L} \mathbf{U} \tag{3.2}
$$

onde P é uma matriz de permutações, L é uma matriz triangular inferior e U é uma matriz triangular superior. A matriz L tem todos os elementos da diagonal iguais a 1.

Assumindo a matriz A como quadrada, ou seja, do tipo  $M_{(m \times m)}$ , então U é uma matriz triangular superior e escalonada. No caso de A ser inversível, a igualdade em [\(3.2\)](#page-36-0) impõe que L e U sejam inversíveis também [\[41\]](#page-70-0).

O produto da matriz de permutações P pela matriz A garante que todas as transposições de linhas necessárias durante o processo de escalonamento sejam aplicadas antecipadamente sobre a matriz A [\[41\]](#page-70-0).

As iterações do método NR envolvem decomposição LU no processo de solução do sistema linear. Na solução do problema linear e na avaliação da função, normalmente, a decomposição LU é o processo que requer custo computacional mais elevado [\[42\]](#page-70-1). Consequentemente, esse é o esforço computacional preponderante na solução de problemas de grande porte pelo método NR [\[15\]](#page-68-0). Por esse motivo, este trabalho busca propor métodos que necessitam de poucas decomposições LU no processo de solução do problema aplicado ao despacho econômico de geradores, e ao mesmo tempo que objetiva reduzir o custo computacional causado por esse processo.

## <span id="page-36-1"></span>3.4 Processos Iterativos

Diversos métodos com alcance de convergência, de ordem superior à quadrática, aplicados para solucionar equações não-lineares, foram desenvolvidos tais como os indicados em [\[10,](#page-67-0) [11,](#page-68-1) [12,](#page-68-2) [43\]](#page-70-2). Vários são baseados no método de Newton, como o detalhado por Cordero [\[9\]](#page-67-1) e por Gerlach [\[44\]](#page-70-3). Outros foram estendidos como função de múltiplas variáveis [\[45,](#page-70-4) [46\]](#page-70-5).

Em [\[13\]](#page-68-3) e [\[14\]](#page-68-4), descrevem-se técnicas do equivalente multidimensional para métodos iterativos. Poucas técnicas desta natureza foram estendidas com o intuito de resolver problemas clássicos de sistemas de potência, dentre estas destacam-se [\[15\]](#page-68-0) e [\[47\]](#page-70-6).

Visando elencar a aplicação de alguns métodos iterativos utilizados na solução do PDE, detalham-se a seguir métodos iterativos de acordo com a ordem de convergência e o nível de abrangência de cada um. Além disso, estendem-se esses métodos para atender a peculiaridade inerente ao problema de despacho econômico de unidades térmicas.

#### <span id="page-37-2"></span>3.4.1 Método Iterativo de Três Etapas

Considere o caso escalar e uma função simples com raiz  $\alpha \in \mathbb{R}$  e  $x_n \in \mathbb{R}$  qualquer. Então  $x_n$  converge para  $\alpha$  se  $\lim_{x_n\to\infty} || x_{n+1} - \alpha || = 0$ . Logo, a ordem de convergência [\[48\]](#page-71-0) desta sequência é p se existir uma constante  $c \geq 0$  tal que

$$
\|x_{n+1} - \alpha\| \le c \|x_n - \alpha\|^p \tag{3.3}
$$

com  $\| \cdot \|$  podendo ser qualquer norma no plano  $\mathbb{R}^n$ . Se  $p = 2$  ou 3, a convergência será quadrática ou cúbica, respectivamente [\[49\]](#page-71-1).

Em resumo, a ordem de convergência representa a taxa na qual a série converge para solução esperada. Nos métodos iterativos, a alta taxa de convergência significa que poucas iterações são solicitadas a fim de se obter uma boa aproximação da solução. Nos processos detalhados a seguir, cada método é caracterizado por apresentar uma ordem de convergência característica.

Descreve-se a seguir um método de três etapas que é uma variante da composição do método de Newton. Esta variante consiste na substituição da última avaliação da derivada por uma combinação linear que envolve avaliações das funções calculadas previamente [\[43\]](#page-70-2). Esse método pode ser estendido até a quinta ordem.

O esquema escalar de três etapas estendido para um sistema multidimensional segue os passos demonstrados em [\(3.4\)](#page-37-0)-[\(3.6\)](#page-37-1).

<span id="page-37-0"></span>
$$
\mathbf{y}^{(k)} = \mathbf{x}^{(k)} - [\mathbf{J}(\mathbf{x}^{(k)})]^{-1} \mathbf{f}(\mathbf{x}^{(k)})
$$
(3.4)

$$
\mathbf{z}^{(k)} = \mathbf{x}^{(k)} - 2[\mathbf{J}(\mathbf{x}^{(k)}) + \mathbf{J}(\mathbf{y}^{(k)})]^{-1} \mathbf{f}(\mathbf{x}^{(k)})
$$
(3.5)

$$
\mathbf{x}^{(k+1)} = \mathbf{z}^{(k)} - [\mathbf{J}(\mathbf{y}^{(k)})]^{-1} \mathbf{f}(\mathbf{z}^{(k)})
$$
(3.6)

<span id="page-37-1"></span>Esse esquema requer duas avaliações das funções,  $f(x^{(k)})$  e  $f(z^{(k)})$ , e a mesma quantidade de avaliações para o jacobiano,  $J(x^{(k)})$  e  $J(y^{(k)})$ . Além disso, requer três fatorações LU no processo de solução do sistema. Note-se que para as três equações consideradas, a esparsidade fica inalterada, já que as decomposições LU das matrizes envolvendo inversas mantêm o mesmo formato de uma matriz jacobiana.

### <span id="page-38-3"></span>3.4.2 Método Iterativo de Quinta Ordem

O modelo geral do método iterativo proposto por Vy em [\[11\]](#page-68-1) utilizado para resolver sistemas não-lineares alcança ordem máxima igual a cinco.

Tomando uma função  $f(x) = 0$ , as etapas para resolução iterativa do sistema de equações não lineares na iteração k são descritas no conjunto [\(3.7\)](#page-38-0)-[\(3.9\)](#page-38-1).

<span id="page-38-0"></span>
$$
\mathbf{y}^{(k)} = \mathbf{x}^{(k)} - [\mathbf{J}(\mathbf{x}^{(k)})]^{-1} \mathbf{f}(\mathbf{x}^{(k)})
$$
(3.7)

$$
\mathbf{z}^{(k)} = \mathbf{y}^{(k)} - \frac{1}{2} [\mathbf{J}(\mathbf{x}^{(k)})]^{-1} \mathbf{f}(\mathbf{y}^{(k)})
$$
(3.8)

$$
\mathbf{x}^{(k+1)} = \mathbf{y}^{(k)} - [\mathbf{J}(\mathbf{z}^{(k)})]^{-1} \mathbf{f}(\mathbf{y}^{(k)})
$$
(3.9)

<span id="page-38-1"></span>O método de quinta ordem requer avaliação de duas funções e matrizes jacobianas, por iteração. De mesmo modo, a quantidade de fatoração LU requerida também é igual a dois.

### <span id="page-38-2"></span>3.4.3 Método de Newton-Jarrat Modificado

Outro esquema de solução de sistema não-linear é o método Jarrat com ordem de convergência quatro. Duas avaliações do jacobiano são requeridas a cada iteração, e apenas um cálculo da função f(x). Entretanto, são necessárias duas fatorações LU. O esquema multivariável desse método é descrito do seguinte modo [\[50\]](#page-71-2):

<span id="page-38-4"></span>
$$
\mathbf{y}^{(k)} = \mathbf{x}^{(k)} - \frac{2}{3} [\mathbf{J}(\mathbf{x}^{(k)})]^{-1} \mathbf{f}(\mathbf{x}^{(k)})
$$
(3.10)  

$$
\mathbf{x}^{(k+1)} = \mathbf{x}^{(k)} - \frac{1}{2} [(3\mathbf{J}(\mathbf{y}^{(k)}) - \mathbf{J}(\mathbf{x}^{(k)}))^{-1} \times
$$

$$
(3\mathbf{J}(\mathbf{y}^{(k)}) + \mathbf{J}(\mathbf{x}^{(k)}))] \times \mathbf{f}(\mathbf{x}^{(k)})
$$
(3.11)

<span id="page-38-5"></span>Considerando que a função  $f(x) : \mathbb{D} \subseteq \mathbb{R}^n \mapsto \mathbb{R}^n$ ,  $n \geq 1$ , seja suficientemente diferenciável e  $x^* \in \mathbb{D}$  é uma raiz do sistema de *n*-equações não-lineares  $f(x) = 0$ , um novo método com alta ordem de convergência pode ser obtido da composição dos métodos de Newton e Jarrat [\[9\]](#page-67-1).

<span id="page-39-2"></span>As etapas do processo iterativo para esse método composto é descrito a seguir:

$$
\mathbf{y}^{(k)} = \mathbf{x}^{(k)} - \frac{2}{3} [\mathbf{J}(\mathbf{x}^{(k)})]^{-1} \mathbf{f}(\mathbf{x}^{(k)})
$$
(3.12)

<span id="page-39-3"></span>
$$
\mathbf{z}^{(k)} = \mathbf{x}^{(k)} - \frac{1}{2} (3\mathbf{J}(\mathbf{y}^{(k)}) - \mathbf{J}(\mathbf{x}^{(k)}))^{-1} \times \left[ (3\mathbf{J}(\mathbf{y}^{(k)}) + \mathbf{J}(\mathbf{x}^{(k)})) \mathbf{J}(\mathbf{x}^{(k)})^{-1} \right] \mathbf{f}(\mathbf{x}^{(k)}) \quad (3.13)
$$

$$
\mathbf{x}^{(k+1)} = \mathbf{z}^{(k)} - [\alpha \mathbf{J}(\mathbf{x}^{(k)}) + \beta \mathbf{J}(\mathbf{y}^{(k)})]^{-1} \mathbf{f}(\mathbf{z}^{(k)})
$$
(3.14)

Assumindo que  $\alpha+\beta=1$ , a sequência formada pelos resultados das iterações  $\left\{\mathbf{x}^{(k)}\right\}_{k\geq 0}$ converge com taxa de convergência cinco. O método reduzido com  $\alpha = -\frac{1}{2}$  $\frac{1}{2}$  e  $\beta = \frac{3}{2}$  $\frac{3}{2}$ converge com ordem seis [\[9\]](#page-67-1).

Apenas duas fatorações LU são demandadas por iteração. Também, são necessárias por iteração duas avaliações da matriz jacobiana e da função.

### 3.4.4 Método Jarrat Modificado

Considere que a função  $f(x) : \mathbb{D} \subset \mathbb{R}^n \mapsto \mathbb{R}^n$ ,  $x \in \mathbb{R}^n$ , tem pelo menos derivadas de funções em  $\mathbb{R}^n$  de segunda ordem com continuidade em um conjunto aberto  $\mathbb{D}$ . A função  $f(x)$  tem raiz  $x^*$  pertencente a  $D$ , logo  $f(x^*) = 0$  [\[13\]](#page-68-3).

O método descrito em [\[13\]](#page-68-3) é ilustrado na forma multidimensional pelo conjunto de equações [\(3.15\)](#page-39-0)-[\(3.17\)](#page-39-1). Esse método tem convergência seis.

<span id="page-39-0"></span>
$$
\mathbf{y}^{(k)} = \mathbf{x}^{(k)} - [\mathbf{J}(\mathbf{x}^{(k)})]^{-1} \mathbf{f}(\mathbf{x}^{(k)})
$$
(3.15)

$$
\mathbf{z}^{(k)} = \mathbf{x}^{(k)} - 2[\mathbf{J}(\mathbf{x}^{(k)}) + \mathbf{J}(\mathbf{y}^{(k)})]^{-1} \mathbf{f}(\mathbf{x}^{(k)})
$$
(3.16)

<span id="page-39-1"></span>
$$
\mathbf{x}^{(k+1)} = \mathbf{z}^{(k)} - \left[\frac{7}{2}\mathbf{I} - 4\mathbf{J}(\mathbf{x}^{(k)})^{-1}\mathbf{J}(\mathbf{y}^{(k)}) + \frac{3}{2}(\mathbf{J}(\mathbf{x}^{(k)})^{-1}\mathbf{J}(\mathbf{y}^{(k)}))^2\right] \times \mathbf{J}(\mathbf{x}^{(k)})^{-1} \mathbf{f}(\mathbf{z}^{(k)}) \tag{3.17}
$$

sendo I a matriz identidade de ordem n.

O método em [\(3.15\)](#page-39-0)-[\(3.17\)](#page-39-1) consome duas avaliações da função e duas avaliações da matriz Jacobiana,  $\mathbf{J}(\mathbf{x}^{(k)})$  e  $\mathbf{J}(\mathbf{y}^{(k)})$ , a cada iteração  $k$ . Além de requerer duas fatorações LU para trabalhar com as matrizes inversas que aparecem no processo de solução do sistema.

### <span id="page-40-3"></span>3.4.5 Método Iterativo Newton–Traub

<span id="page-40-0"></span>Seja a equação monovariável  $f(x) = 0$ , onde  $f: D \subset \mathbb{R} \mapsto \mathbb{R}$  é escalar no intervalo aberto *D* [\[51,](#page-71-3) [52\]](#page-71-4). O esquema possui um parâmetro a real fixado com valor diferente de -1 com o intuito de preservar a ordem de convergência igual a seis. O processo de iteração multidimensional é o apresentado através do sistema de equações [\(3.18\)](#page-40-0)-[\(3.20\)](#page-40-1).

<span id="page-40-1"></span>
$$
\mathbf{y}^{(k)} = \mathbf{x}^{(k)} - \frac{2}{3} \mathbf{t}_k
$$
 (3.18)

$$
\mathbf{z}^{(k)} = \mathbf{x}^{(k)} - \frac{1}{2} \mathbf{t}_k - \mathbf{M}_k^{-1} \mathbf{f}(\mathbf{x}^{(k)})
$$
(3.19)

em que  $\mathbf{M}_k=[(5\mathbf{a}+3)\mathbf{J}(\mathbf{y}^{(k)})-(3\mathbf{a}+1)\mathbf{J}(\mathbf{x}^{(k)})]\in \mathbf{t}_k=[\mathbf{J}(\mathbf{x}^{(k)})]^{-1}\mathbf{f}(\mathbf{x}^{(k)})$ 

$$
\mathbf{x}^{(k+1)} = \mathbf{z}^{(k)} - 2\mathbf{M}_k^{-1} \mathbf{f}(\mathbf{z}^{(k)})
$$
(3.20)

Quando o parâmetro a for fixado em zero, serão necessárias apenas duas avaliações da função f e da matriz jacobiana J por iteração, além de apenas duas inversões de matriz por iteração. Logo, a expressão  $\mathbf{M}_k$  será descrita como  $[3\mathbf{J}(\mathbf{y}^{(k)})-\mathbf{J}(\mathbf{x}^{(k)})].$ 

### <span id="page-40-4"></span>3.4.6 Método baseado em Newton de Sétima Ordem

Outra técnica para solução de sistema não-lineares foi proposta em [\[12\]](#page-68-2). O esquema multidimensional de iteração preditor-corretor é caracterizado como descrito no esquema iterativo subsequente.

<span id="page-40-2"></span>
$$
\mathbf{y}^{(k)} = \mathbf{x}^{(k)} - [\mathbf{J}(\mathbf{x}^{(k)})]^{-1} \mathbf{f}(\mathbf{x}^{(k)})
$$
(3.21)

$$
\mathbf{z}^{(k)} = \mathbf{y}^{(k)} - [\mathbf{J}(\mathbf{x}^{(k)})]^{-1} [2\mathbf{J}(\mathbf{x}^{(k)}) - \mathbf{J}(\mathbf{y}^{(k)})] \times [\mathbf{J}(\mathbf{x}^{(k)})]^{-1} \mathbf{f}(\mathbf{y}^{(k)})
$$
(3.22)

$$
\mathbf{x}^{(k+1)} = \mathbf{z}^{(k)} - \mathbf{M}_k^{-1} [\mathbf{J}(\mathbf{y}^{(k)}) + \mathbf{J}(\mathbf{x}^{(k)})] \times [\mathbf{J}(\mathbf{x}^{(k)})]^{-1} \mathbf{f}(\mathbf{z}^{(k)})
$$
(3.23)

<span id="page-40-6"></span>recordando que  $\mathbf{M}_k = 3\mathbf{J}(\mathbf{y}^{(k)}) - \mathbf{J}(\mathbf{x}^{(k)}).$ 

Observe-se que [\(3.21\)](#page-40-2) é a mesma fórmula iterativa de Newton caracterizada em [\(3.1\)](#page-35-0).

Esse método requer três avaliações da função e duas da matriz jacobiana a cada iteração. Porém, somente duas fatorações LU são utilizadas para manipulação de matrizes inversas.

### <span id="page-40-5"></span>3.4.7 Conjunto de Métodos Preditor-Corretor

Um tipo de esquema baseado no método Jarrat com cinco etapas foi proposto por Cordero et al. em [\[14\]](#page-68-4).

A sequência definida para a k-ésima iteração do método é apresentada em [\(3.24\)](#page-41-0)-[\(3.28\)](#page-41-1).

<span id="page-41-0"></span>
$$
\mathbf{y}^{(k)} = \mathbf{x}^{(k)} - \frac{2}{3} \mathbf{t}_k
$$
 (3.24)

$$
\mathbf{z}^{(k)} = \mathbf{y}^{(k)} + \frac{1}{6} \mathbf{t}_k
$$
\n(3.25)

$$
\mathbf{u}^{(k)} = \mathbf{z}^{(k)} - M_k^{-1} \mathbf{f}(\mathbf{x}^{(k)})
$$
 (3.26)

$$
\mathbf{v}^{(k)} = \mathbf{z}^{(k)} - M_k^{-1} [\mathbf{f}(\mathbf{x}^{(k)}) + 2\mathbf{f}(\mathbf{u}^{(k)})]
$$
(3.27)  

$$
\mathbf{x}^{(k+1)} = \mathbf{v}^{(k)} - \frac{1}{2} [\mathbf{J}(\mathbf{x}^{(k)})]^{-1} [5\mathbf{J}(\mathbf{x}^{(k)}) - 3\mathbf{J}(\mathbf{y}^{(k)})] \times
$$

<span id="page-41-1"></span>
$$
\mathbf{x}^{(k+1)} = \mathbf{v}^{(k)} - \frac{1}{2} [\mathbf{J}(\mathbf{x}^{(k)})]^{-1} [5\mathbf{J}(\mathbf{x}^{(k)}) - 3\mathbf{J}(\mathbf{y}^{(k)})] \times [\mathbf{J}(\mathbf{x}^{(k)})]^{-1} \mathbf{f}(\mathbf{v}^{(k)})
$$
(3.28)

Esse método possui ordem de convergência oito. Essa convergência é atingida demandando-se três avaliações funcionais de f e duas de J, da mesma forma que são necessárias apenas duas fatorações LU: das matrizes  $J(\mathbf{x}^{(k)})$  e  $M_k$ .

### 3.5 Sumário dos Processos Iterativos Multidimensionais

A extensão de métodos escalares para solucionar sistemas de equações não-lineares pode ser realizada para o caso similar multivariável. O similar multidimensional dos métodos escalares será estendido neste trabalho através da técnica de substituição do termo referente à primeira derivada da função f, geralmente presente na formulação unidimensional, pelo termo com a Jacobiana da matriz da função f na k-ésima iteração [\[9\]](#page-67-1).

Os métodos descritos na seção [3.4,](#page-36-1) isto é, o método iterativo de três etapas, método iterativo de quinta ordem e o conjunto de métodos preditor-corretor, são originalmente do tipo escalar. Estes foram investigados neste trabalho e estendidos para um esquema multidimensional. Foram investigados também os métodos similares multidimensionais, como o método baseado em Newton de sétima ordem, o método iterativo Newton-Traub, o método de Newton-Jarrat modificado e o método Jarrat modificado. Cada método será renomeado a fim de atender à nomenclatura adotada neste trabalho.

A Tab. [3.1](#page-42-0) exibe um resumo dos métodos iterativos com convergência elevada apresentados anteriormente. Compreende também a quantidade de fatoração LU, de avaliações da função e da jacobiana para cada técnica proposta.

Destaca-se que, geralmente, cada decomposição LU demanda esforço computacional elevado. Em aplicações para sistemas de grande porte, como os que serão analisados neste trabalho, esse aspecto deve ser explorado com atenção.

<span id="page-42-0"></span>

| Método                | Subseção | <b>Ordem Converg.</b> | Fatoração LU   Função f | <b>Matriz J</b> |
|-----------------------|----------|-----------------------|-------------------------|-----------------|
| <i>Jarrat</i>         | 3.4.3    |                       |                         |                 |
| Grau                  | 3.4.1    |                       |                         |                 |
| Vy                    | 3.4.2    |                       |                         |                 |
| Corder <sub>o</sub> 6 | 3.4.3    | O                     |                         |                 |
| Sharma                | 3.4.5    |                       |                         |                 |
| Hu                    | 3.4.6    |                       |                         |                 |
| Cordero <sub>8</sub>  | 3.4.7    |                       |                         |                 |

Tabela 3.1: Métodos Iterativos com Ordem de Convergência Elevada

Dentre todos os métodos investigados, priorizam-se aqueles que requerem poucas fatorações LU, preservando a esparsidade dos fatores L e U que aparecem no processo de solução do sistema linear na iteração.

Outra questão importante no uso de métodos multidimensionais para solução de sistemas não-lineares de grande porte, refere-se à conservação da ordem de convergência dos métodos para um grau de precisão padrão (*default*), tal como, o adotado em softwares de cálculo numérico. Em diversos métodos escalares estudados em outros trabalhos, os cálculos são executados com precisão na ordem de 200 dígitos (ver por exemplo [\[9,](#page-67-1) [53\]](#page-71-5)). Na prática, se torna inviável trabalhar com uma precisão de 200 dígitos. Logo, no presente trabalho adotou-se a precisão *default* de 15 dígitos que é a utilizada no aplicativo Matlab.

# 3.6 Solução do Problema de Otimização com Processos Iterativos

A resolução do problema de despacho econômico de unidades térmicas do ponto de vista computacional é fundamentada em um processo iterativo com dois *loops* aqui denominados primário e secundário.

- *Loop* Primário (*loop* externo): Consiste na resolução do problema de otimização com restrições pelo método iterativo clássico seguindo a formulação apresentada em [\[6\]](#page-67-2). Na condição estudada neste trabalho, o processo de otimização tem por finalidade minimizar a função objetivo e buscar uma solução iterativa até que os limites de variáveis e restrições sejam atendidos.
- *Loop* Secundário (*loop* interno): Esse processo refere-se à obtenção da solução do sistema de equações não-lineares que caracterizam o PDE, [\(2.21\)](#page-28-0)-[\(2.26\)](#page-28-1), utilizando uma das técnicas iterativas propostas na Seção [3.4.](#page-36-1)

Com base nos resultados obtidos a partir do Alg. [2,](#page-43-0) pode-se calcular os custos de combustível. A solução do problema de otimização é obtida aplicando as condições de KKT, Algoritmo 2: Solução do PDE com perdas utilizando técnicas iterativas de altas ordens de convergência.

<span id="page-43-0"></span>Entrada:  $P_{ij}^{(0)}, \lambda_k^{(0)}$  $k_k^{(0)},\theta_m^{(0)},\overline{P}_{ij},\underline{P}_{ij},$  dados da rede, custos de combustível e curva de calor para cada unidade de geração, tolerância para convergência  $\epsilon$ ,  $\theta_1=0.$ **Resultado:** Valor convergente para  $P_{ij}$ ,  $\lambda_k$ ,  $\theta_m$ ,  $\pi_{ij}$  e custos; <sup>1</sup> Calcular a solução do PDE sem perdas, com todos os limites livres, e adotar esse resultado como estimativa inicial,  $P_{ij}^{(0)}$ , fazer  $\pi_{ij} = 0,~i = 1, \cdots, N_g,$  $j=1,\cdots,N_{gi} \: \lambda^{(0)}_k$  $k_k^{(0)}, k = 1, \cdots, N_B, \theta_m^{(0)}, m = 2, \cdots, N_B;$ 2 **para**  $k_{\mu} = 0$ ; <sup>3</sup> faça <sup>4</sup> Resolver o problema não-linear utilizando uma das técnicas iterativas apresentadas na Seção [3.4,](#page-36-1) avaliar as restrições de desigualdades, fixar valores das variáveis  $P_{ij}$ , caso estas tenham seus limites violados. <sup>5</sup> fim 6 **para**  $k_{\mu} = 1$ ; <sup>7</sup> faça 8 **enquanto** (*novos limites de P<sub>ij</sub> forem violados ou*  $\pi_{ij}$  < 0) **faça** 9 | Utilizar solução  $P_{ij}$ ,  $\lambda_k$  e  $\pi_{ij}$  calculada em  $(k_\mu - 1)$  como estimativa inicial para as técnicas iterativas visando obter a solução das equações não-lineares [\(2.21\)](#page-28-0)-[\(2.26\)](#page-28-1).  $10$  fim 11 **enquanto** (|| mismatch || de [\(2.21\)](#page-28-0)-[\(2.26\)](#page-28-1)  $< \epsilon$ ) faça 12 Resolver o sistema de equações não-lineares [\(2.21\)](#page-28-0)-[\(2.26\)](#page-28-1) para  $P_{ij}$ ,  $\lambda_k$  e  $\theta_m$ ; 13 Avaliar se novos limites de  $P_{ij}$ , são violados e calcular valores de  $\pi_{ij}$  dos limites fixados na iteração ( $k_{\mu} - 1$ ); <sup>14</sup> Caso novos limites sejam violados, incluir estes no rol de novas violações; também, caso algum  $\pi_{ij}$  calculado fique negativo, liberar o respectivo limite previamente violado;  $15$  fim 16 | Incrementar  $k_u = k_u + 1$  e voltar para o passo 8. <sup>17</sup> fim

uma vez que o objetivo é calcular o ponto ótimo do problema de otimização, considerando o atendimento de fluxos de potência em todas as barras e dos limites das potências de saída das unidades geradoras, bem como certificar-se que as variáveis de folga não apresentam valores negativos. Neste sentido, o *loop* interno é o que demanda maior custo computacional, sendo este o principal foco dos métodos iterativos de altas ordens de convergência propostos nesta dissertação.

No *loop* externo, quando ocorre uma violação de limite, a variável violada assume o valor do limite violado definido previamente. As variáveis de interesse  $P_i$ ,  $\lambda_k$  e  $\theta_m$  que não sofrem violações são computadas através de um dos processos iterativos para solução de sistemas não-lineares que caracterizam o PDE.

Um fluxograma detalhando o processo de solução do problema de otimização com processos iterativos, apresentado no Alg. [2,](#page-43-0) é ilustrado na Fig. [3.1.](#page-45-0)

# 3.7 Conclusão do Capítulo

Neste capítulo, abordaram-se métodos iterativos para solução das equações não-lineares, como as típicas do problema de despacho econômico de unidades térmicas. Discutiu-se sobre os aspectos computacionais peculiares a cada técnica, como ordem de convergência, quantidade de vezes por iteração que a função precisa ser avaliada, assim como o jacobiano da equação e o número de fatorações LU. Em seguida, foram apresentadas sete técnicas iterativas, além do método clássico de Newton-Raphson, avaliando a convergência e as etapas peculiares de cada estratégia. Por fim, detalhou-se a aplicação das técnicas iterativas para solução do problema não-linear principal mediante a aplicação de um algoritmo.

Na próxima seção, são realizados testes visando aferir o desempenho das técnicas numéricas discutidas neste capítulo e aplicadas ao PDE.

<span id="page-45-0"></span>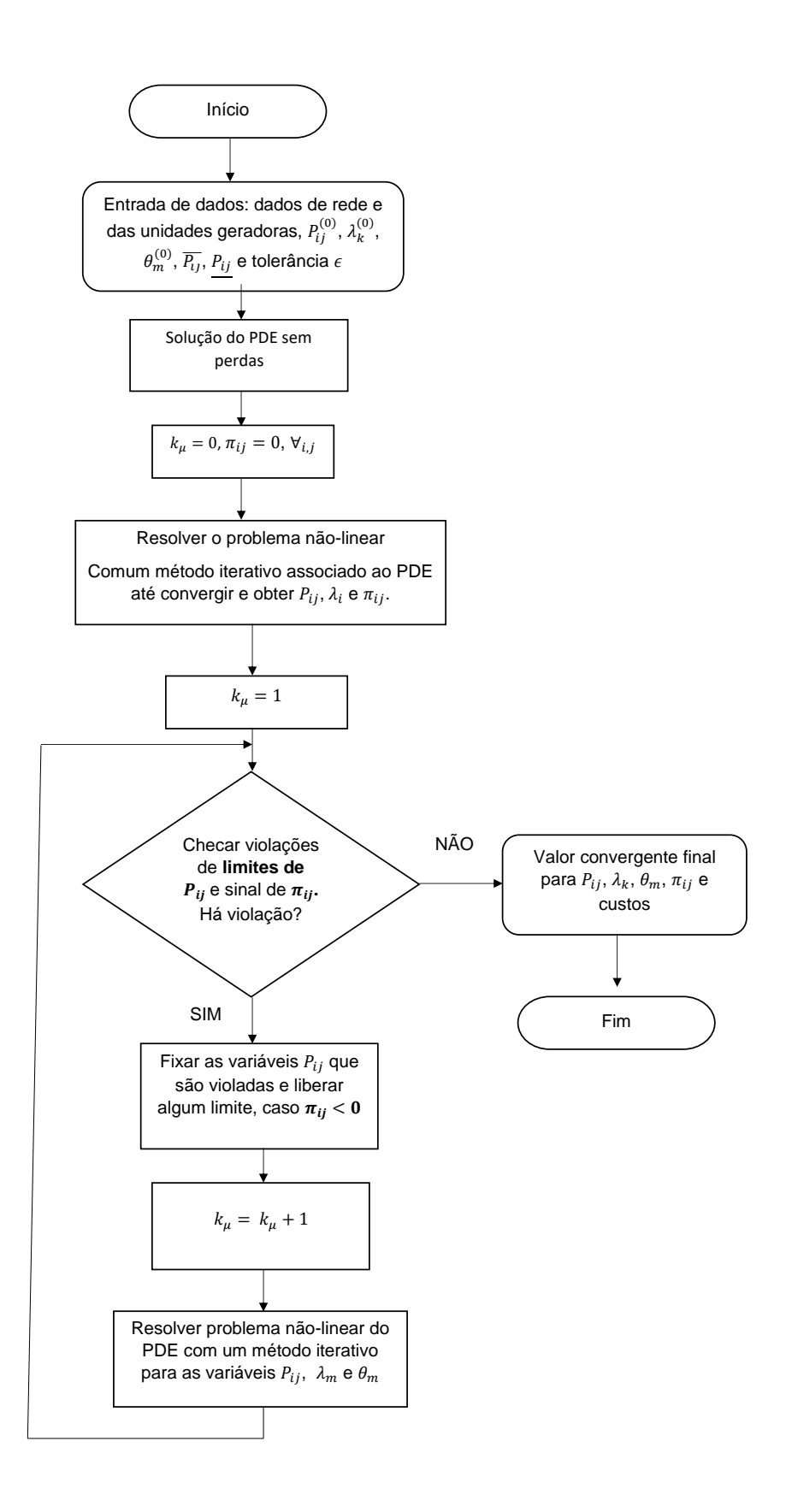

Figura 3.1: Fluxograma para a solução do PDE com perdas utilizando técnicas iterativas de altas ordens de convergência.

# <span id="page-46-1"></span>Capítulo 4

# Testes e Resultados

# 4.1 Introdução

Neste capítulo, os métodos iterativos com ordens de convergência elevadas propostos no Capítulo [3](#page-35-1) são aplicados para resolver o problema de despacho econômico em sistemas de múltiplas barras. Os métodos são utilizados para computar a solução do problema de despacho de geradores para diferentes sistemas testes e seus resultados são comparados com aqueles obtidos pelos método tradicional de Newton-Raphson.

Os experimentos são realizados considerando os métodos com ordem de convergência quatro, cinco, seis, sete e oito (ver Tab[.4.1\)](#page-46-0).

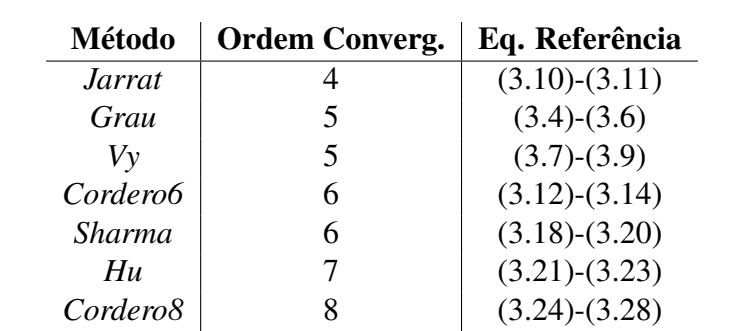

<span id="page-46-0"></span>Tabela 4.1: Métodos Iterativos com Ordem de Convergência Elevada propostos para Solução do PDE

Os processos iterativos foram implementados utilizando os dados básicos, de entrada e saída, de sistemas testes para análise de fluxo de carga que compõem o repositório de dados da ferramenta de simulação MATPOWER [\[54\]](#page-71-6). Este pacote gratuito é desenvolvido em código MATLAB, para resolver problemas de fluxo de carga em sistemas de energia. Adaptou-se parte do código do MATPOWER neste trabalho exclusivamente como meio de se aproveitar a entrada de dados básicos com relação aos dados de barras, de interligações entre barras e a caracterização das barras de geração e de carga. Os demais dados necessários para o PDE, como de curva de calor, preço do combustível das unidades térmicas,

número de geradores conectados a uma barra e limites operacionais de unidades geradoras, são armazenados em um outro arquivo com formato próprio.

Desenvolveu-se código específico para tratar o PDE e cada um dos métodos para solucionar as equações não-lineares associadas ao PDE. O método NR foi utilizado neste trabalho como referência para comparação dos resultados obtidos pelos processos iterativos com ordem de convergência elevada.

Diversos experimentos foram realizados com o intuito de demonstrar os benefícios das técnicas propostas. Os modelos de redes elétricas utilizados para simulações englobaram sistemas de 14, 118, 300, 1.354 e 2.383 barras. Estes cinco modelos são sistemas testes padrões do IEEE que foram adaptados neste trabalho a fim de se realizar simulações para estudo do PDE. Note-se que são problemas de grandes dimensões, se comparados aos típicos problemas clássicos, como aqueles estudados em [\[6\]](#page-67-2).

As simulações foram executadas em um notebook Intel(R) Core(TM) i5-3210M CPU de 2.5 GHz (64-bits) com 6,00 GB de RAM. Essas informações são importantes para realização de testes relacionados ao tempo de processamento das técnicas iterativas de solução dos sistemas não-lineares. Foi fixada uma dada tolerância para o *mismatch* máximo tolerável das equações não-lineares. Os processos iterativos NR, Hu, Sharma, Jarrat, Vy, Grau, Cordero6 e Cordero8 foram utilizados na resolução dos sistemas não-lineares e acompanhada a convergência até que o *mismatch* tenha sido alcançado.

# 4.2 Ambiente de Simulação Computacional

O MATPOWER é um código-fonte aberto desenvolvido para cálculo de fluxo de potência em redes de energia elétrica com *script* em MATLAB. Usufruindo parte deste recurso, neste trabalho foi desenvolvido um *script* próprio em MATLAB para explorar a estrutura de entrada de dados do MATPOWER. Portanto, não foi preciso desenvolver uma nova interface para efetuar os cálculos de interesse, tendo como alvo o PDE. Os dados de entrada são provenientes de arquivos testes pertencentes ao repositório de sistemas testes do aplicativo MATPOWER, todos no formato *case.m*.

# <span id="page-47-0"></span>4.3 Modelos de Sistemas Testes

A caracterização de cada rede do sistema de potência multibarras usado nas simulações testes neste trabalho é discutida na sequência.

Na topologia básica do sistema de 14 barras, o mesmo tem cinco barras de geração de potência. As barras 1, 2, 3, 6 e 8 são do tipo de geração, definindo-se a barra 1 como referência, isto é, com fase da tensão nula  $\theta_1 = 0$ . As demais barras são do tipo de carga. Para efeito de simplificação, considerou-se somente uma unidade geradora por barra de geração, ou seja,  $N_g = 5$  e  $N_{gi} = 1$ , para qualquer *i*. Ressalte-se que não há nenhuma restrição quanto à inclusão de mais geradores em uma barra geradora, isto é,  $N_{qi} > 1$ . Este padrão foi também usado para os demais sistemas testes apresentados mais à frente. Então, considerando esta particularidade para as barras de geração (gerador equivalente único), ao invés de se adotar a notação  $P_{ij}$  para o gerador j na barra i, como estabelecido no Alg. [2,](#page-43-0) adotar-se-á simplesmente, a partir deste ponto, a notação  $P_i$ . Mesma observação aplica-se às variáveis de folga  $\pi_{ij}$  associadas, passando a ser consideradas simplesmente como  $\pi_i$ .

Com relação às interligações, tendo em vista o tipo de modelo de fluxo de carga linear adotado neste trabalho, foram utilizados apenas os dados das impedâncias séries  $Z_{ij} = R_{ij} +$  $jX_{ij}$  retirados do arquivo *case14.m* [\[54\]](#page-71-6) (este procedimento também se aplica aos demais arquivos de dados para os outros sistemas estudados). Os dados de custo de combustível, curvas de calor e limites operacionais das unidades de geração são apresentados na Tab. [4.2.](#page-48-0)

A Tabela [4.2](#page-48-0) exibe os dados característicos dos geradores do sistema de 14 barras. As constantes das curvas de calor na tabela são em unidades apropriadas, isto é, Btu/h.

Para o sistema pu, adotou-se uma base de potência de 100 MVA. Todas as unidades térmicas possuem diferentes características de acordo com o combustível e custo de geração.

<span id="page-48-0"></span>Tabela 4.2: Dados típicos do i-ésimo gerador do sistema de 14 barras, com custo unitário em Btu/h

| Parâmetro                 | Barra 1 | Barra 2 | Barra 3 | Barra 6 | Barra 8 |
|---------------------------|---------|---------|---------|---------|---------|
| $P_i$ (pu)                | 2,40    | 0.75    | 0,44    | 0,20    | 0,15    |
| $P_i$ (pu)                | 0,32    | 0,15    | 0,10    | 0,06    | 0,03    |
| $\alpha$ sto <sub>i</sub> | 0.96    | 1,06    | 1,03    | 0.97    | 1,04    |
| $h_{3i}$                  | 0.12    | 0.13    | 0,12    | 0,13    | 0,11    |
| $h_{2i}$                  | 0,014   | 0,015   | 0,014   | 0,015   | 0,012   |
| $h_{1i}$                  | 0,0014  | 0,0012  | 0,0014  | 0,0012  | 0,0015  |

As simulações para o sistema de 118 barras seguiram as informações básicas de dados de barras de geração e cargas, bem como de topologia, atribuídas no arquivo *case118.m* [\[54\]](#page-71-6). No modelo original, há diversas barras para simples controle de potência reativa. Em outras palavras, com potência ativa nula. Consequentemente, as barras desta categoria no arquivo original foram convertidas para modalidade de carga. Então, para realizar os testes, considerou-se somente as barras de geração que tinham potência ativa diferente de zero. Este procedimento, também foi considerado nos outros modelos de sistemas testes. Desse modo, o sistema resultante foi estudado com 19 barras de geração, com 1 unidade térmica equivalente por barra, ou seja,  $N_q = 19$  e  $N_{qi} = 1$ .

A Tabela [4.3](#page-49-0) resume os dados típicos dos geradores do sistema de 118 barras para  $i = 1, 2, ..., N<sub>q</sub>$ . Assim como para o sistema de 14 barras, as unidades para as curvas de calor são representadas em Btu/h. Os dados característicos das unidades geradoras térmicas para o sistema de 118 barras, assim como os demais sistemas maiores foram atribuídos de forma empírica, considerando-se simplificação na atribuição dessas informações. Por esse

motivo, todos os geradores tiveram parâmetros de curva de calor e de custos similares, caracterizados por mesmos valores. Da mesma forma, os limites operacionais dos geradores foram definidos a partir de 20% e 115% da potência ativa despachada no caso base do MAT-POWER. Evidentemente, por se tratar de valores empíricos, estes limites, principalmente os superiores, podem ser vistos como uma imposição forte para os geradores.

<span id="page-49-0"></span>Tabela 4.3: Dados típicos dos geradores do sistema de 118 barras, com custo unitário em pu e curvas de calor em Btu/h. Os dados são para o i-ésimo gerador, para todo  $i = 1, 2, ..., N_q$ .

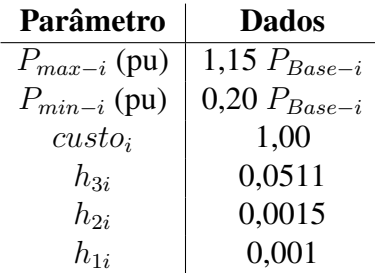

Também na Tab. [4.3,](#page-49-0) P<sub>Base−i</sub> representa a potência atribuída no caso *case118.m* do MATPOWER,  $P_{max-i}$  é o limite de potência máxima do i-ésimo gerador e  $P_{min-i}$ , representa o limite de potência mínimo.

Nitidamente, em situações práticas, cada gerador deveria ser representado pelo seu conjunto mais característico de dados típicos. Como consequência da estratégia adotada neste trabalho, no que diz respeito aos sistemas de equações não-lineares, as simulações tendem a apresentar maior dificuldade de convergência. Assim, justificando a aplicação de métodos não-lineares mais eficientes de convergência.

Portanto, os limites operacionais das unidades geradoras foram definidos usando como referência a potência despachada no caso base original do MATPOWER [\[54\]](#page-71-6). Deste modo, o limite máximo da unidade geradora foi considerado como 115% dessa potência do caso base, enquanto o valor mínimo foi fixado em 20%.

As informações da rede elétrica básica definida em *case300.m* do aplicativo MAT-POWER, correspondem aos dados utilizados nos testes realizados neste trabalho para o sistema teste de 300 barras. Assim como no caso do sistema de 118 barras, considerouse somente as unidades em barras de geração que possuem potência ativa não nula. Tendo em vista essa situação, trabalhou-se com o despacho de apenas 57 barras geradoras, sendo uma por barra. Em função de não se dispor de dados característicos das unidades geradoras térmicas, utilizou-se o mesmo procedimento adotado para as unidades do sistema de 118 barras para definição dos demais parâmetros visando às simulações computacionais. Inclusive, sem perda de generalidade, os mesmos valores de parâmetros foram adotados. Então, o custo unitário de cada unidade geradora térmica foi fixado em 1,0 pu; a curva de calor de cada unidade geradora i foi caracterizada pelos parâmetros  $h_{3i} = 0,0511, h_{2i} = 0,0015$  e  $h_{1i} = 0,001.$ 

Os dados típicos dos geradores do sistema de 1.354 e 2.383 barras são similares às infor-

mações dos sistemas de 118 barras (ver Tab. [4.3\)](#page-49-0). As unidades em barras de geração foram estabelecidas somente naquelas que possuem  $P_i \neq 0$ .

Considerou-se do mesmo modo, curva de calor igual para as barras de geração, assim como o custo de combustível. Procedimento similar foi adotado para a definição dos limites de potência, definidos com base nos valores de 115% e 20% do valor base do fluxo de carga original. Os dados referentes ao custo de combustível das unidades geradoras, suas curvas de calor e valores de potência máxima e mínima foram atribuídos empiricamente. De modo que as simulações, principalmente para sistemas com elevado número de barras, demandam muitas iterações para o alcance da solução convergente.

# 4.4 Aspectos Gerais das Técnicas Iterativas com Ordem de Convergência Elevada

Esta seção detalha o processo iterativo para solução do problema de despacho econômico de geradores contemplando as técnicas iterativas com ordem de convergência elevada. Também, descreve os experimentos e seus resultados numéricos para todos os sistemas descritos previamente. Por fim, os resultados são avaliados, destacando-se os pontos de interesse de cada método investigado. Sempre ao final dos cálculos, há uma comparação dos custos operacionais de combustível com aqueles obtidos, quando as simulações são realizadas considerando o sistema sem perdas e sem a imposição de limites. Estes últimos resultados traduzem um desvio da solução do problema de otimização simplificado, porém sem a garantia que os geradores operam dentro de seus limites operacionais

As sete técnicas iterativas com altas ordens de convergência foram aplicadas para resolver o PDE clássico considerando simulações em cinco sistemas testes. O método de Newton-Raphson foi usado como referência para efeito de comparação dos resultados obtidos com os métodos propostos. A avaliação destes resultados foi realizada considerando a situação mais crítica, em que, inicialmente, detecta-se que uma grande parte das grandezas atinge seus limites. Isto corresponde à iteração inicial do *loop* externo do Alg. [2.](#page-43-0)

O cálculo da solução do PDE baseado em um dos processos iterativos apresentados na Seção [3.4](#page-36-1) é iniciado considerando os dados da rede de transmissão, cargas e geradores. As simulações foram realizadas a partir da determinação da estimativa inicial  $P_i^{(0)}$  $Q_i^{(0)}$ , considerandose as variáveis de folga  $\underline{\pi}_i$  e  $\overline{\pi}_i$  como nulas nessa etapa e o resultado da operação do PDE sem perdas e livre de limites. Portanto, na iteração inicial, consideraram-se estimativas iniciais calculadas a partir do PDE sem perdas e, além disso, desconsideraram-se limites operacionais. Esta informação foi igualmente aplicada ao se utilizar o método NR.

A solução do problema não-linear de despacho econômico com perdas foi determinada como iteração inicial, portanto, sem considerar limites operacionais. Este processo usa uma das técnicas iterativas elencadas na Tab. [4.1.](#page-46-0) Nesta simulação inicial, os resultados permitem

avaliar se os limites operacionais das unidades geradoras foram violados. Então, neste caso, torna-se necessário se verificar as restrições de desigualdades e fixar valores das variáveis  $P_i$ , para a próxima iteração, caso estas tenham seus limites violados.

Uma vez detectada a ativação do limite, a respectiva potência de saída da unidade de geração é fixada no limite violado e é mantida constante ao longo do cálculo de nova solução através de uma das técnicas iterativas investigadas, incluindo o método de NR. Ao final dessa etapa, são novamente reavaliadas as variáveis de folga relativas às potências de saída que tiveram seus valores fixados. Depois disso, o processo iterativo precisa verificar novamente se todos os limites foram atendidos e se cada variável de folga possui valor positivo ou não. No caso de inviabilidade nesta condição, uma nova etapa de cálculos, usando as abordagens iterativas propostas ou NR, precisa ser reinicializada ou até a convergência para a solução do PDE.

Detectando-se variável de folga com valor negativo, significa que a restrição considerada no início da etapa vigente deve ser liberada para a etapa seguinte. Em vista disso, a potência de saída se torna desconhecida e deve ser recalculada aplicando mais uma vez as técnicas iterativas com altas ordens de convergência ou método NR. Este processo de utilização das abordagens iterativas propostas na Seção [3.4](#page-36-1) ou NR deve continuar até que todas as grandezas associadas às variáveis de folga atendam seus limites operacionais.

O controle de convergência do *loop* interno no Alg. [2](#page-43-0) foi verificado pelo valor do erro absoluto (*mismatch*) do sistema não-linear solucionado por um dos processos iterativos com convergência elevada propostos no Capítulo [3.](#page-35-1) Uma tolerância  $\epsilon = 10^{-6}$  foi fixada para as simulações dos sistemas de 14, 118 e 300 barras. Optou-se por utilizar precisão mais relaxada ao se tratar de simulações utilizando os dois maiores sistemas estudados. A justificativa é que o erro, por ser baseado na norma infinita do *mismatch*, para esses sistemas, apresenta convergência demasiadamente lenta. Assim, optou-se por utilizar tolerância  $\epsilon$  igual a 10<sup>-4</sup> devido ao longo tempo computacional demandado.

O principal objetivo é demonstrar a eficácia das técnicas iterativas estudadas e aplicadas ao PDE. Neste sentido, o desempenho foi monitorado computando-se os resultados das variáveis do sistema e ao mesmo tempo verificando-se o erro da solução final para cada processo iterativo proposto e para o método NR.

## 4.5 Experimentos e Resultados

Visando avaliar os resultados das soluções obtidas pelos métodos iterativos estudados em comparação com o método tradicional de NR, uma análise foi feita considerando os cinco sistemas testes detalhados na Seção [4.3.](#page-47-0) O estudo foi conduzido monitorando-se o erro (*mismatch*) proveniente de cada sistema, bem como o tempo requerido para simulação computacional em um cenário específico. Os resultados dos erros das soluções foram apresentados em forma gráfica para a primeira iteração do *loop* externo no Algoritmo [2.](#page-43-0) Ou seja, para a avaliação inicial do ponto de operação e verificação dos limites operacionais das variáveis.

### 4.5.1 Sistema de 14 barras

O sistema de 14 barras foi estudado de acordo com os parâmetros para o custo do combustível e a curva de calor das unidades térmicas apresentadas na Tab. [4.2,](#page-48-0) como também seus limites operacionais.

As impedâncias para as linhas de transmissão e suas conexões foram as definidas no arquivo de dados que tem os dados do sistema de transmissão de 14 barras do IEEE. Nenhuma modificação foi feita em termos de conexões e seus valores.

Simulações foram processadas conforme o Alg. [2,](#page-43-0) até que todas as unidades ficassem operando dentro de seus limites e todas as variáveis de folga ficassem positivas. O processo de solução das equações não-lineares foi inicializado pelos resultados provenientes do despacho considerando a rede sem perdas e com os limites das unidades livres. A Tabela [4.4](#page-52-0) ilustra a evolução de como os limites operacionais foram modificados a cada vez que se resolvia um *loop* externo no Alg. [2.](#page-43-0) Ou seja, a cada iteração  $k_{\mu}$ . O símbolo x indica violação de limites.

<span id="page-52-0"></span>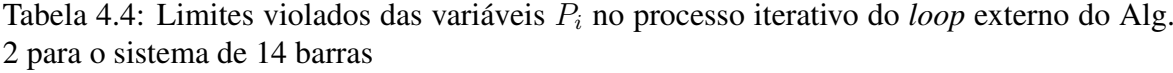

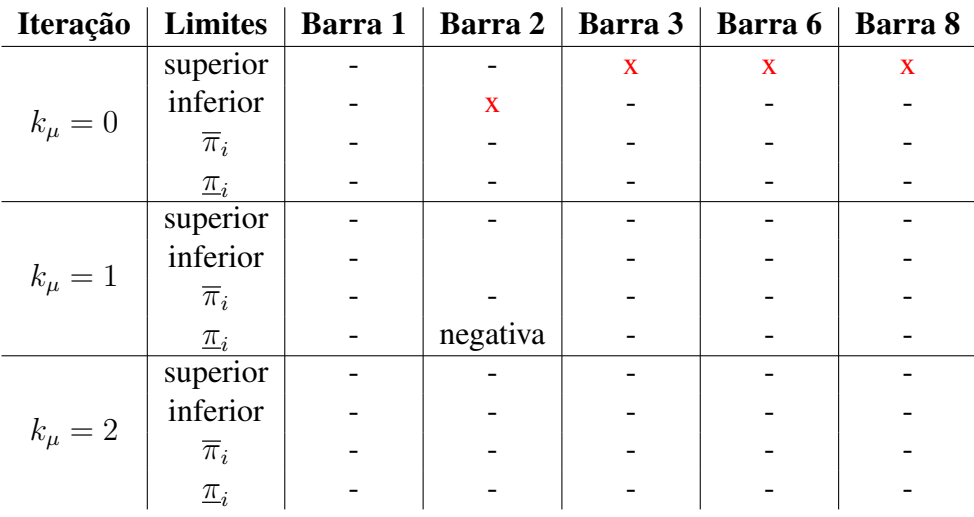

A partir da Tab. [4.4,](#page-52-0) verifica-se que na iteração inicial, os limites de potência das unidades 3, 6 e 8 foram violados e precisaram ser incorporados para a próxima iteração  $k_{\mu}$ . Também, o limite inferior de potência na barra 2 foi ultrapassado. Com esses limites usados, a execução novamente do *loop* interno do Alg. [2](#page-43-0) indicou que o limite inferior da barra 2 pode ser excluído para teste na próxima iteração  $k_{\mu}$ . Realizando esta atualização e executando-se novamente o *loop* interno, verificou-se que não ocorreu mais violações de limites ou variável de folga com valor negativo. Portanto, aceitou-se a convergência final do PDE, tendo-se

violação nos limites superiores apenas nas gerações nas barras 3, 6 e 8.

Portanto, ao final da segunda iteração, constatou-se o alcance da convergência já que, além de não haver novas violações de limite, todas as variáveis de folga ficaram positivas.

<span id="page-53-0"></span>Os valores das potências de saída dos geradores e os custos incrementais ao final deste processo estão apresentados na Tab. [4.5.](#page-53-0) Os valores de potência para as barras 3, 6 e 8, isto  $\acute{\text{e}}$   $P_3$ ,  $P_6$  e  $P_8$ , correspondem aos limites máximos.

|                             | Grandeza   | <b>Dados</b> |
|-----------------------------|------------|--------------|
|                             | $P_1$ (pu) | 1,2727       |
|                             | $P_2$ (pu) | 0,5889       |
| Potência (pu)               | $P_3$ (pu) | 0,4400       |
|                             | $P_6$ (pu) | 0,2000       |
|                             | $P_8$ (pu) | 0,1500       |
|                             | com perdas | 0,6577       |
| custo total $(\frac{6}{h})$ | sem perdas | 0,6546       |

Tabela 4.5: Dados da solução final do sistema de 14 barras

A geração total do sistema no fim das duas iterações foi de 2,65 pu para atender a carga de 2,59 pu. Foi incluído na tabela o custo total calculado considerando o cálculo do ponto de operação do sistema modelado sem perdas e operando livre de limites. Os dados da Tab. [4.5](#page-53-0) demonstram que o custo ótimo fica reduzido quando considerado despacho da situação sem perdas e sem limites, em relação ao caso com perdas e com limites.

Para cada método, das equações não-lineares básicas que caracteriza a solução do PDE com perdas definidas por [\(2.21\)](#page-28-0) - [\(2.26\)](#page-28-1), foram traçadas curvas de erro relativas ao sistema de 14 barras (Fig. [4.1\)](#page-54-0). Os resultados são referentes apenas aos cálculos do *loop* externo inicial, por ser o que demanda mais iterações no *loop* interno. Todos os gráficos de erros, a partir deste ponto, são em escala logarítmica do módulo do *mismatch* (erro) da solução das equações não-lineares.

A partir da Fig. [4.1](#page-54-0) infere-se que os métodos com ordens de convergência superiores, como as técnicas *Grau*, *Cordero8*, acompanham o método NR no que diz respeito ao número de iteração necessárias para atingir a solução convergente. Entretanto, os demais métodos alcançam a convergência (precisão  $10^{-6}$ ) com apenas duas iterações.

A técnica que a apresentou melhor desempenho, tanto em número de iterações quanto na ordem do *mismatch* atingido, foi *Cordero6*. Em contrapartida, o método tradicional NR foi o que pior desempenho apresentou.

### <span id="page-53-1"></span>4.5.2 Sistema de 118 barras

O sistema de 118 barras estudado possui 19 barras de geração, sendo alocada uma unidade geradora equivalente por barra.

<span id="page-54-0"></span>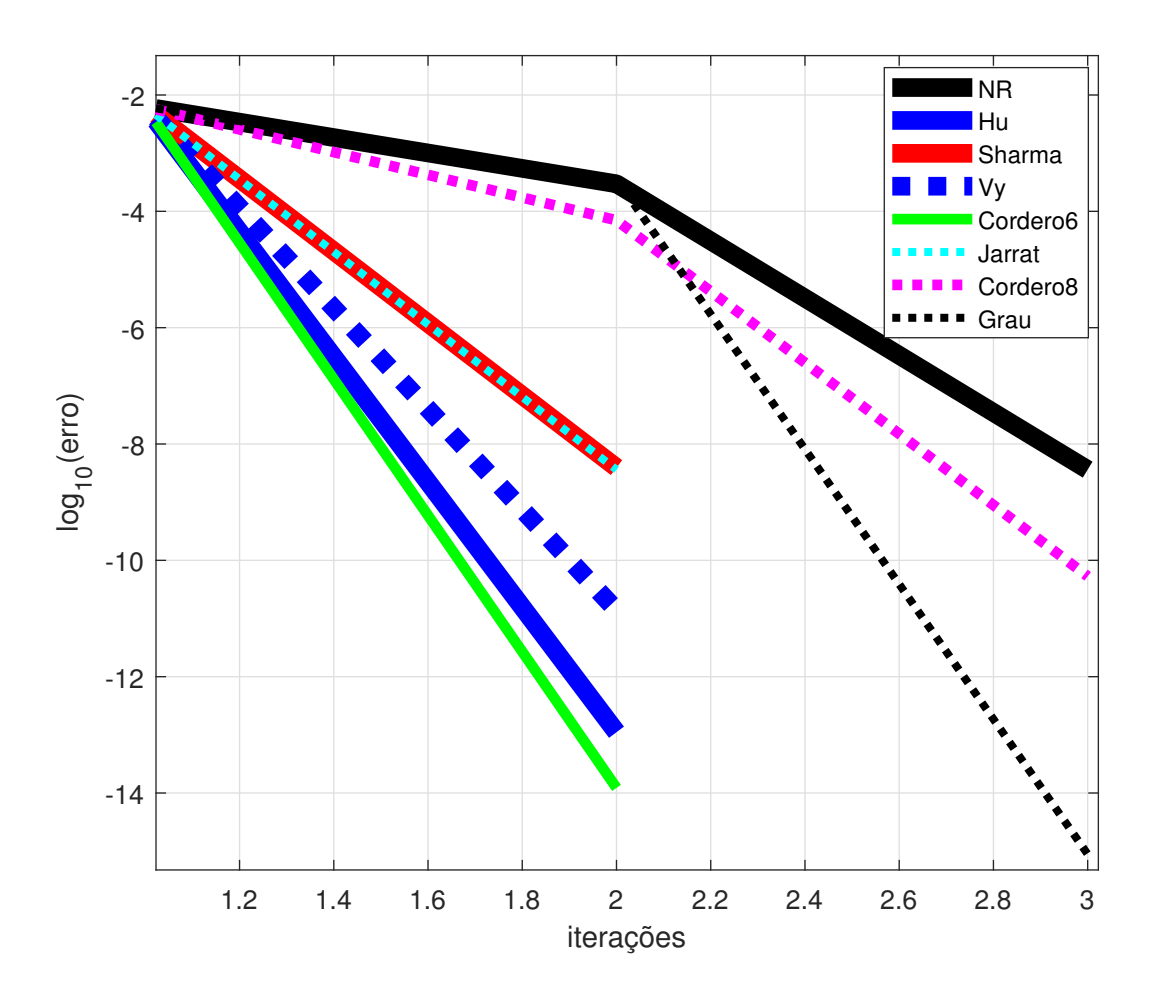

Figura 4.1: Curvas de erro dos métodos em função das iterações para o sistema de 14 barras.

Aplicando a metodologia de solução do Alg. [2,](#page-43-0) a convergência foi alcançada após duas iterações do *loop* externo. A Tabela [4.6](#page-55-0) indica a quantidade de violações detectadas ao longo da execução do *loop* externo no Alg[.2.](#page-43-0) O *loop* interno executa o cálculo iterativo das soluções não-lineares para se determinar o ponto de operação da iteração do *loop* externo. Portanto, somente ao final desse *loop* é que os limites são avaliados, identificando se estão dentro de valores operacionais estabelecidos. A partir dos resultados da iteração inicial, verifica-se que dez limites superiores ao final dessa iteração são violados, mais um limite inferior. Na iteração do *loop* externo seguinte, apenas mais três limites superiores são violados. Na próxima iteração do *loop* externo, nenhum limite foi violado, indicando que o PDE convergiu.

Após a iteração  $k_{\mu} = 2$ , verificou que 6 das unidades geradoras ficaram dentro dos limites e 13 precisaram ser despachadas em seus limites máximos. Isto significa que ao final não foi necessário ativar limite inferior de unidade, como inicialmente detectado na iteração inicial do PDE.

Outro aspecto relevante observado está relacionado com o número de unidades violadas na solução original, pois dez unidades tiveram seus limites superiores violados. Este fato pode ser justificado em razão de se trabalhar com dados empíricos e similares dos parâmetros

| <b>Iteração</b> | <b>Limites</b>       | Quantidade de Barras |
|-----------------|----------------------|----------------------|
|                 | superior             | 10                   |
| $k_{\mu}=0$     | inferior             |                      |
|                 | superior             |                      |
| $k_{\mu}=1$     | inferior             |                      |
|                 |                      |                      |
| $k_{\mu}=2$     | superior<br>inferior |                      |

<span id="page-55-0"></span>Tabela 4.6: Limites violados das variáveis no processo iterativo para o sistema de 118 barras

para todas as unidades geradoras. Além de limites superiores rígidos, permitindo somente 15% a mais de geração em relação ao despacho originalmente estabelecido nos dados do MATPOWER. Note-se que estes dados base não são necessariamente de potências nominais de cada gerador.

Para o ponto de operação determinado, o custo ótimo para geração assumiu valor final igual a 1,19 \$/h. Caso considerasse um sistema sem perdas e com limitações operacionais das unidades geradoras eliminadas, o preço cairia para 1,08 \$/h. Por fim, o sistema de 118 barras atendeu uma carga de 42,42 pu, solicitando geração de 43,78 pu.

A Tabela [4.7](#page-55-1) exibe as barras de geração e a potência final, resultado do despacho em cada barra no sistema de 118 barras.

<span id="page-55-1"></span>Tabela 4.7: Dados de potência final das barras de geração do sistema de 118 barras

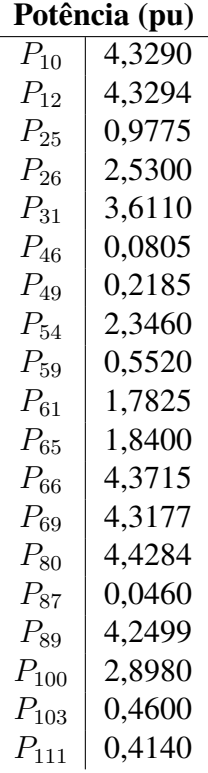

A Figura [4.2](#page-56-0) ilustra o resultado das curvas de erro, para cada método iterativo solucio-

nador do PDE com perdas, relativas ao sistema de 118 barras. Lembrando que o gráfico foi traçado com escala vertical logarítmica de base 10 e apenas para a iteração inicial do *loop* externo do Alg. [2,](#page-43-0) o qual é o que demanda maior custo computacional.

O método NR apresenta melhoras na redução do erro, quando comparado com o sistema de 14 barras. Mesmo assim, as demais abordagens apresentam resultados melhores do que o método NR. A precisão dos métodos *Cordero8* e *Hu* foi bastante superior ao método NR e também superior às demais abordagens investigadas. Porém, a técnica *Cordero8* foi a que melhor desempenho apresentou entre todas. Essa superioridade na precisão é evidenciada pelo fato do método *Cordero8*, por exemplo, precisar somente de 20 iterações para alcançar a acurácia com erro de 3, 608 · 10<sup>−</sup><sup>7</sup> , enquanto o método NR precisa de 90 iterações para encontrar a tolerância de  $9,998 \cdot 10^{-7}$ .

<span id="page-56-0"></span>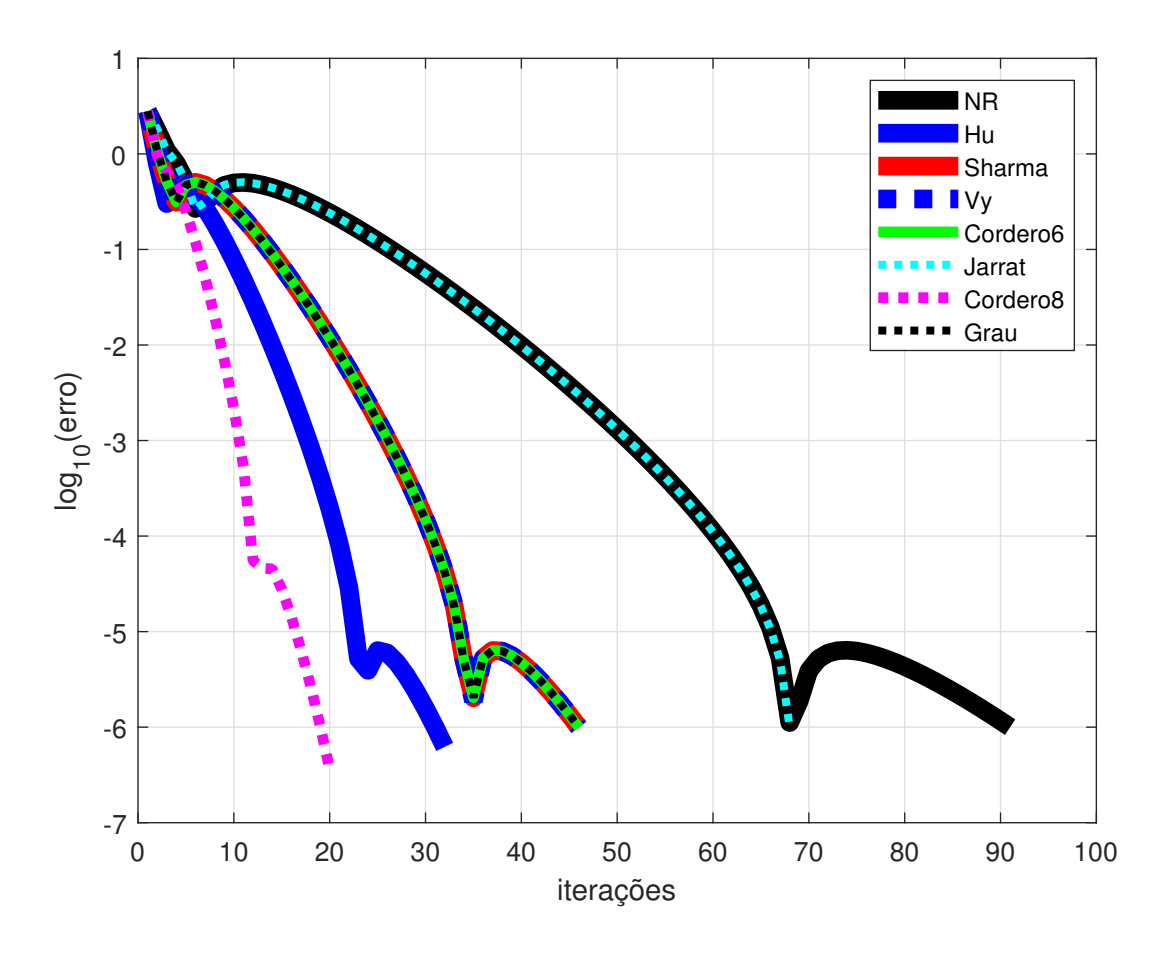

Figura 4.2: Curvas de erro dos métodos em função das iterações para o sistema de 118 barras.

#### <span id="page-56-1"></span>4.5.3 Sistema de 300 barras

O sistema de 300 barras foi modelado de acordo com dados originais do *case300.m* do banco de dados do aplicativo MATPOWER [\[54\]](#page-71-6). Entretanto, as informações dos parâmetros relativos ao custo de combustível, curvas de calor e limites de potência foram atribuídos de forma empírica.

Considerando somente as unidades em barras de geração que apresentam potência ativa diferente de zero, trabalhou-se com o despacho de 57 unidades geradoras, sendo uma por barra.

A Tabela [4.8,](#page-57-0) como nos casos anteriores, exibe informações sobre a evolução de convergência de solução do PDE, considerando-se simulações por meio do Alg. [2.](#page-43-0) Percebe-se que foram necessárias três iterações no *loop* externo desse algoritmo. Ao longo das iterações, houveram violações somente de limites superiores. Observa-se que ocorre convergência para solução do PDE, com redução gradativa da ocorrência de novas violações ao longo das iterações. Ao final do processo, 51 violações do limite superior foram verificadas.

<span id="page-57-0"></span>Tabela 4.8: Quantidade de limites violados das variáveis no processo iterativo para o sistema de 300 barras

| <b>Iteração</b> | Limites  | Quantidade de Barras        |
|-----------------|----------|-----------------------------|
|                 | superior | 35                          |
| $k_{\mu}=0$     | inferior | $\mathcal{O}$               |
|                 | superior | 14                          |
| $k_{\mu}=1$     | inferior | 0                           |
|                 | superior | $\mathcal{D}_{\mathcal{L}}$ |
| $k_\mu=2$       | inferior | $\lceil$                    |
|                 | superior | $\mathcal{O}$               |
| $k_\mu=3$       | inferior |                             |
|                 |          |                             |

Iteração | Limites | Quantidade de Barras

Esse número significativo de violações é justificado em razão dos limites operacionais superiores de cada unidade ter sido fixado em um valor de 115% da potência originalmente despachada no MATPOWER. Também, devido ao fato de que as curvas de calor das unidades foram fixadas como tendo mesmos parâmetros, o que na prática não ocorre. Mesmo diante desses fatos extremamente adversos, o *loop* interno, dedicado à solução do problema nãolinear alvo dos métodos iterativos aqui investigados, obteve solução convergente.

A carga total suprida ao final foi de 235,27 pu com geração de 240,3130 pu. O custo ótimo de geração necessário para atender o sistema foi igual a 4,83 \$/h. Este custo fica reduzido para 4,23 \$/h quando é considerado despacho na situação sem perdas e limites liberados.

Como nos casos anteriores, a precisão dos métodos iterativos para solução das equações não-lineares no *loop* interno do Alg. [2](#page-43-0) foi mais uma vez examinada. Os resultados estão apresentados na Fig. [4.3.](#page-58-0) A abordagem que apresenta melhor desempenho é a *Cordero8*, que tem convergência de ordem 8. O pior desempenho em termos de iterações fica por conta dos métodos de NR e *Jarrat*. As outras abordagens estudadas apresentam desempenho muito superior que o método de NR, porém com número de iterações superiores à técnica *Cordero8*. Percebe-se, no entanto, o bom desempenho da abordagem *Hu*, que apresenta cerca de 17 iterações, enquanto a *Cordero8* requer apenas 8. Por sua vez, os métodos *Jarrat* e NR precisam de um número elevado de iterações para alcançar a tolerância esperada, da

<span id="page-58-0"></span>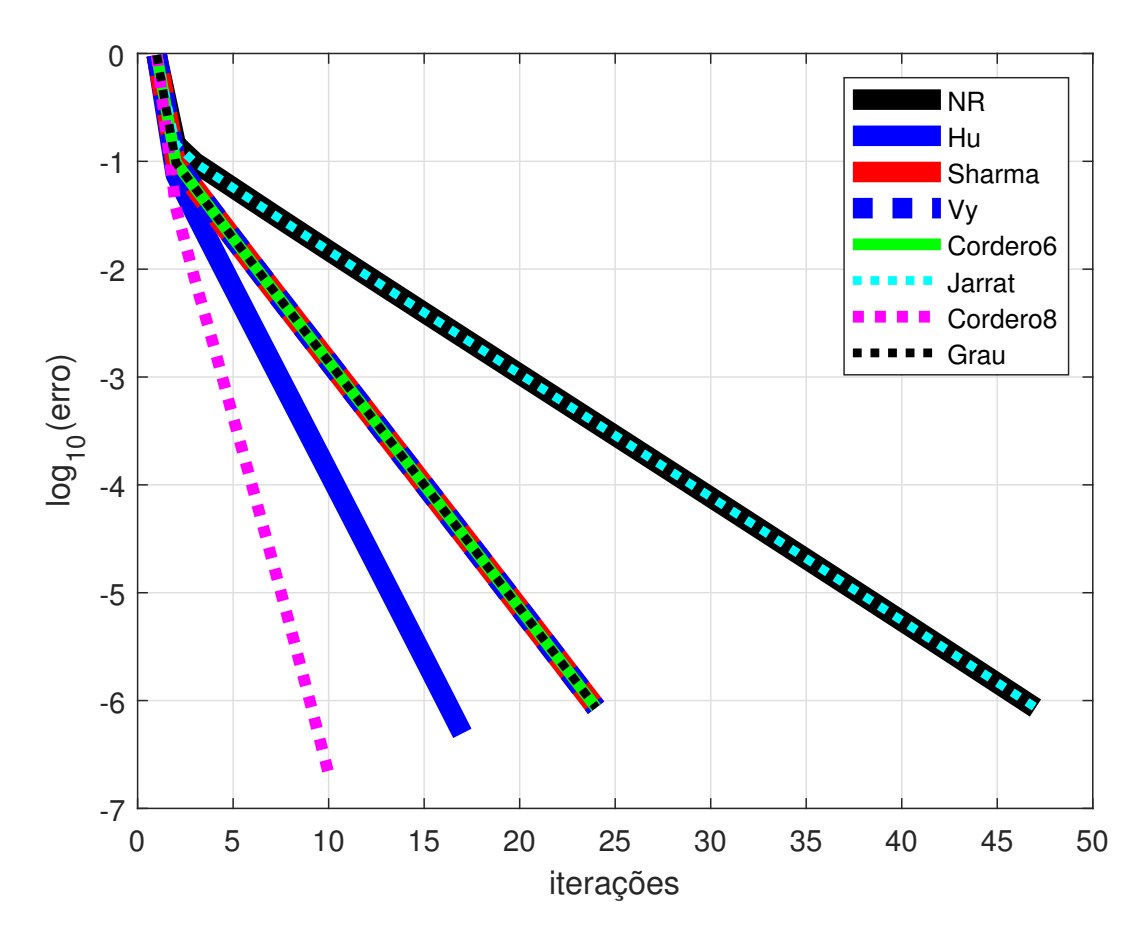

Figura 4.3: Curvas de erro dos métodos em função das iterações para o sistema de 300 barras.

A partir das curvas levantadas, verifica-se que as cinco primeiras iterações apresentam erro de mesma ordem para todos os processos iterativos analisados.

Os resultados dos sistemas de 118, detalhado na Subseção [4.5.2,](#page-53-1) e 300 barras confirmam a superioridade dos métodos *Hu* e *Cordero8*.

### <span id="page-58-1"></span>4.5.4 Sistema de 1354 barras

Nesta Subseção, avaliam-se as simulações no sistema teste de 1.354 barras. O sistema de 1.354 barras é derivado da rede elétrica básica definida em *case1354.m* do banco de dados do aplicativo MATPOWER [\[55,](#page-71-7) [56\]](#page-71-8). Similarmente aos casos anteriores estudados, consideraram-se apenas barras de geração que apresentam potência ativa diferente de zero. Sendo assim, procedeu-se o despacho com apenas 260 unidades geradoras distribuindo-se uma unidade térmica por cada barra de geração.

A Tabela [4.9](#page-59-0) exibe o perfil dos limites de potência violados nas unidades geradoras. Na iteração inicial, foram 187 limites superiores mais 43 inferiores. Na iteração seguinte, foram mais 11 limites superiores e 19 inferiores. Já na iteração seguinte do *loop* externo do Alg.

[2,](#page-43-0) convergiu para solução do PDE com 198 unidades sendo despachadas em seus limites máximos.

|  | Iteração    | Limites  | Quantidade de Barras |
|--|-------------|----------|----------------------|
|  |             | superior | 187                  |
|  | $k_{\mu}=0$ | inferior | 43                   |
|  | $k_{\mu}=1$ | superior | 11                   |
|  |             | inferior | 19                   |
|  | $k_{\mu}=2$ | superior |                      |
|  |             | inferior |                      |

<span id="page-59-0"></span>Tabela 4.9: Limites violados das variáveis no processo iterativo para o sistema de 1.354 barras

Ao final do processo em  $k_{\mu} = 1$ , os resultados evidenciaram que as variáveis de folga associadas a 24 unidades das potências violadas, ficaram negativas.

A carga atendida no sistema de 1.354 barras foi de 730,60 pu, requerendo geração de 755,27 pu. O custo para essa geração foi de 21,05 \$/h. Caso as perdas não fossem consideradas e não houvessem as limitações operacionais das unidades geradoras, o preço cairia para 13,21 \$/h.

Os gráficos de erro de cada método de solução não-linear investigado são mostrados na Fig. [4.4.](#page-60-0) Apesar da elevada quantidade de iterações, novamente a tendência de melhor desempenho foi obtida com o método *Cordero8*. Desempenhos similares aos casos anteriores foram observados para os demais métodos.

Note-se que a demanda por elevada quantidade de iterações é justificada pelo fato de não se ter dados apropriados para atribuição às curvas de calor das unidades, assim como os limites operacionais de potência dos geradores.

#### <span id="page-59-1"></span>4.5.5 Sistema de 2383 barras

O sistema com 2.383 barras foi reproduzido para os estudos aqui, mediante o uso dos dados presentes no *case2383wp.m* do repositório do MATPOWER [\[54\]](#page-71-6). No sistema estudado, consideraram-se as unidades geradoras presentes apenas em barras de geração que apresentam potência ativa diferente de zero. Dessa forma, o sistema resultante foi considerado com 327 unidades geradoras, sendo uma por barra.

Os dados característicos das unidades geradoras térmicas foram atribuídos de forma empírica e considerando informações similares para todas as unidades. O custo unitário de cada unidade foi fixado em 1,0 pu. As curvas de calor foram definidas de acordo com a expressão  $h_{ij} = h_{3i} + h_{2i} \cdot P_{ij} + h_{1i} \cdot P_{ij}^2$  com  $h_{1i} = 0,001 \; Btu/h$ ,  $h_{2i} = 0,0015 \; Btu/h$ e  $h_{3i} = 0,0511 \; Btu/h$ . Os limites operacionais mínimo e máximo das unidades foram definidos como 20% e 115% da potência do caso base do MATPOWER, respectivamente.

<span id="page-60-0"></span>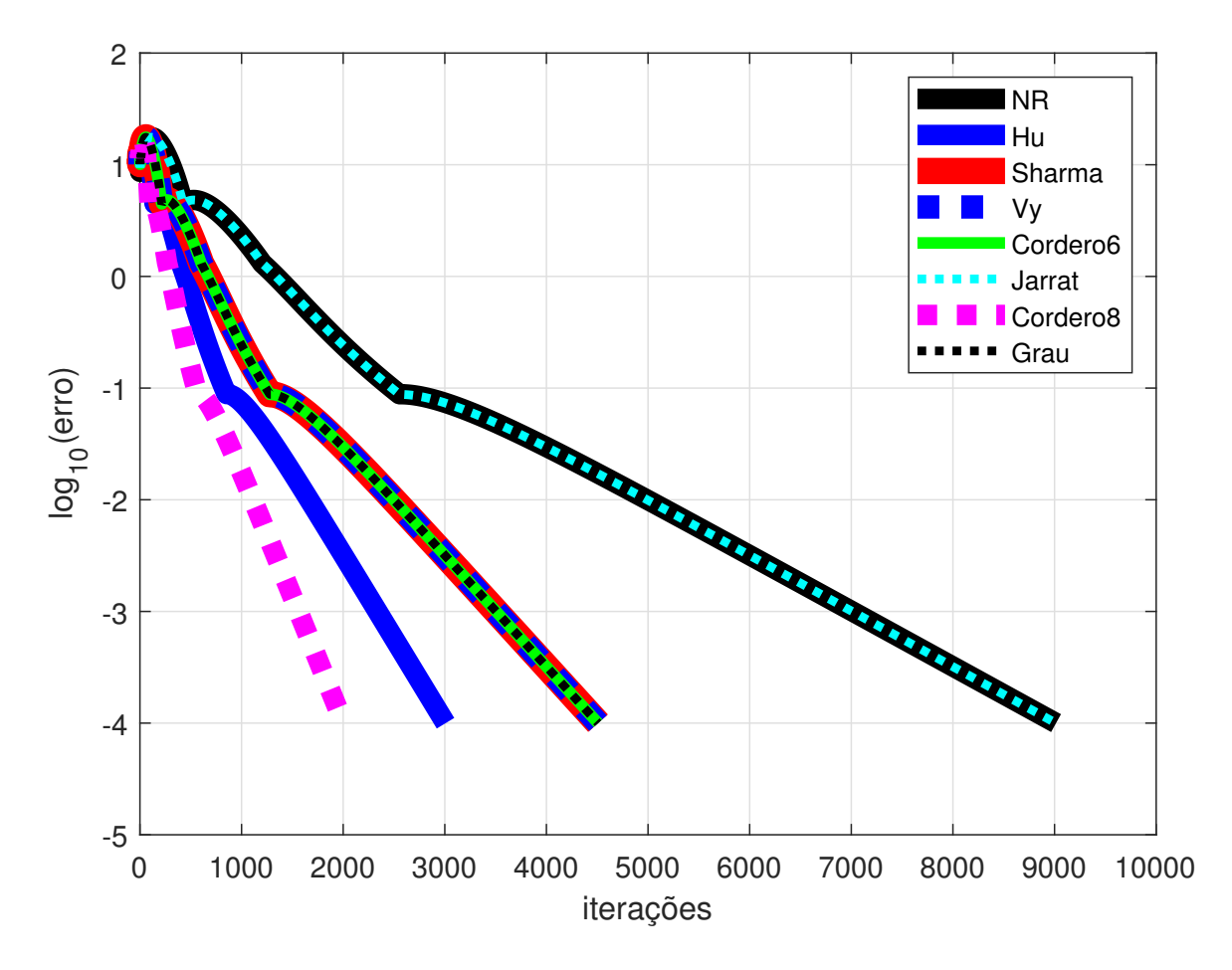

Figura 4.4: Curvas de erro dos métodos em função das iterações para o sistema de 1354 barras.

As simulações ocorreram conforme o Alg. [2,](#page-43-0) até que o despacho de geração fosse atendido. As etapas do processo iterativo, bem como os limites violados nas inúmeras barras estão detalhados na Tab. [4.10.](#page-60-1)

<span id="page-60-1"></span>Tabela 4.10: Limites violados das variáveis no processo iterativo para o sistema de 2.383 barras

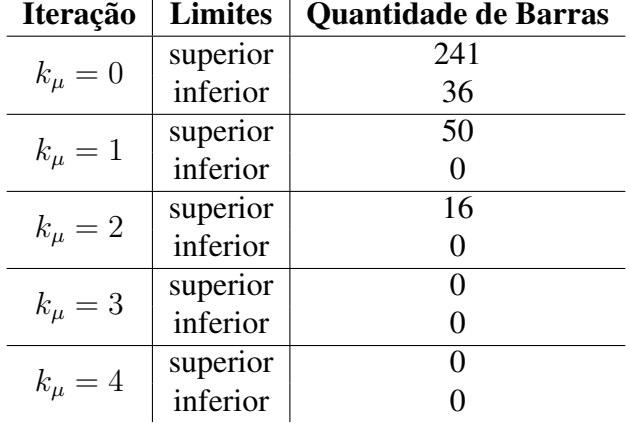

Ao final do processo em  $k_{\mu} = 1$ , os resultados evidenciaram que a variável de folga associada a 33 unidades das potências violadas ficaram negativas.

Apesar de não terem sido identificadas violações de limite de variável na iteração  $k_{\mu} = 3$ , verificou-se que a variável de folga,  $\pi_4$ , ficou negativa sendo necessário realizar uma nova iteração. A convergência foi atingida após quatro iterações. A carga atendida então foi de 245,58 pu, requerendo geração total de 252,02 pu. O custo para essa geração foi de 17,86 \$/h. Caso as perdas não fossem consideradas e não houvessem as limitações operacionais das unidades geradoras, o preço cairia para 17,19 \$/h.

Os erros associados aos métodos iterativos para a solução das equações não-lineares no *loop* interno do Alg. [2](#page-43-0) foram calculados. A Fig. [4.5](#page-61-0) exibe as curvas dos erros. Como nos casos anteriores, o método *Cordero8* foi o que apresentou melhor desempenho, seguido do método *Hu*.

<span id="page-61-0"></span>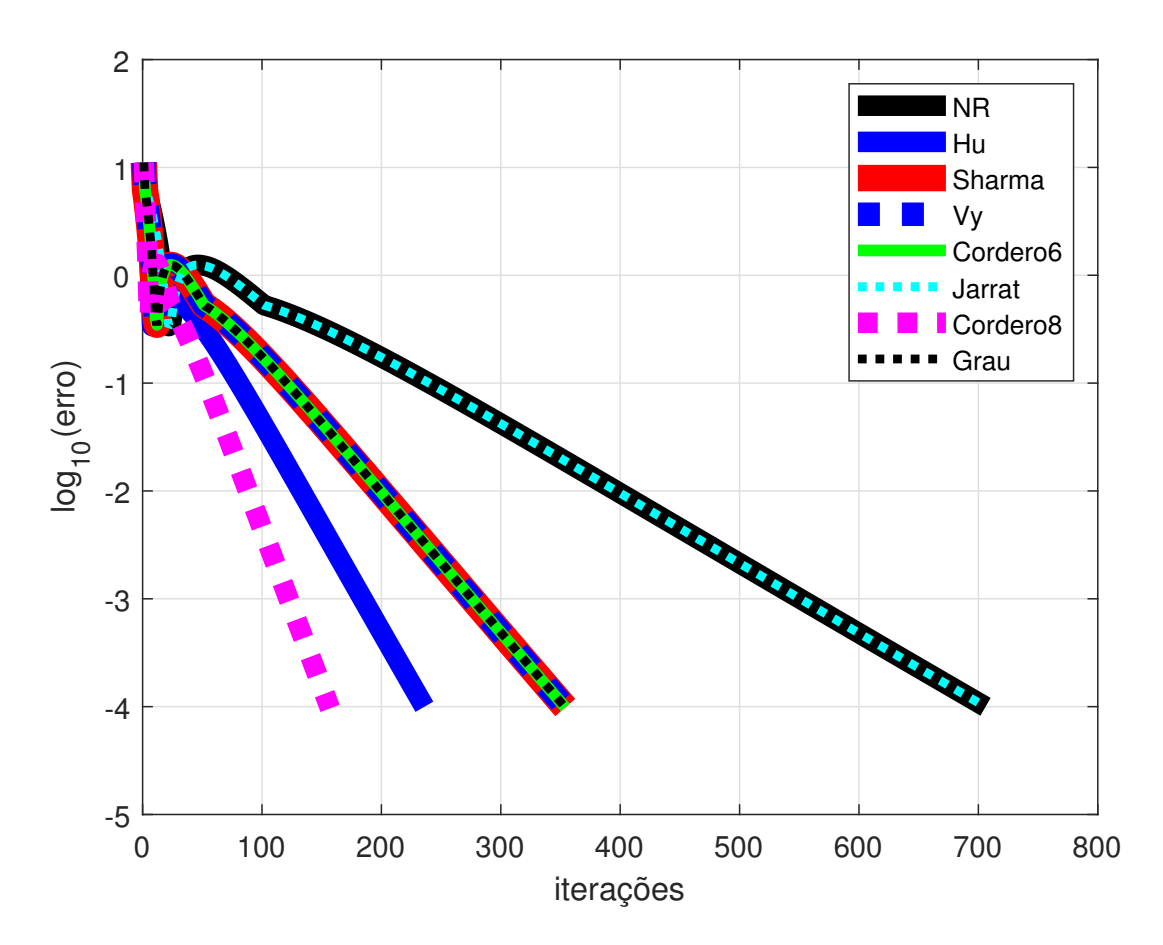

Figura 4.5: Curvas de erro dos métodos em função das iterações para o sistema de 2.383 barras.

A superioridade do método *Cordero8* é confirmada no gráfico da Fig. [4.5.](#page-61-0) Com esse método, a convergência é alcançada com apenas 155 iterações, em contrapartida, o método NR requer 703 iterações.

# 4.5.6 Desempenho dos Processos Iterativos em termos de tempo de execução

Nas Subseções anteriores, verificou-se que os métodos *Cordero8* (convergência de ordem 8) e *Hu*, com convergência de ordem 7, foram os que apresentaram melhor desempenho, ao se avaliar a quantidade de iterações. Nos testes a seguir, verificam-se como os métodos se comportam sob o ponto de vista de tempo de execução.

Realizaram-se experimentos com base nos sistemas de 118, 300, 1.354 e 2.383 barras. Sistemas menores apresentam carga computacional muito reduzida de tal forma que o custo computacional pode ser negligenciado. As características dos modelos de 118, 300 e 1.354 e 2.383 barramentos foram discutidas nas Subseções [4.5.2,](#page-53-1) [4.5.3,](#page-56-1) [4.5.4](#page-58-1) e [4.5.5,](#page-59-1) respectivamente.

Um dos fatores que influenciam na velocidade de convergência dos métodos iterativos está diretamente relacionado ao esforço computacional demandado na solução do sistema de equações não-lineares [\(2.21\)](#page-28-0)-[\(2.26\)](#page-28-1). Em detrimento disso, utiliza-se esse fator como um dos requisitos para identificar o método com melhor desempenho numérico. Os tempos de execução dos métodos foram observados em segundos.

O tempo de CPU médio para cada solução do PDE, considerando-se uma determinada abordagem iterativa investigada, é ilustrado na Tab. [4.11.](#page-62-0) Todos os cálculos para os sistemas de 118 e 330 barras foram repetidos por 100 vezes e tirada a média do tempo de execução, a fim de reduzir a interferência de cálculos de outros processos no *hardware* durante a aferição do tempo de CPU. Portanto, a informação já é o tempo médio de execução obtido para cada método. Para computar o tempo de CPU médio dos dois sistemas maiores, com 1354 e 2383 barras, foram aplicadas 10 repetições.

<span id="page-62-0"></span>Os erros determinados por cada método em função do número de iterações apresentados nas subseções anteriores refletem nos tempos médios de CPU verificados na Tab. [4.11.](#page-62-0)

| Método               | 118  | 300  | 1354    | 2383    |
|----------------------|------|------|---------|---------|
| <b>NR</b>            | 3,89 | 6,50 | 7225,83 | 1118,71 |
| Cordero <sub>8</sub> | 2,26 | 3,33 | 1032,67 | 613,80  |
| Hu                   | 3,37 | 5,76 | 1566,87 | 865,89  |
| Sharma               | 4,21 | 6,44 | 1902,96 | 1013,11 |
| Vy                   | 4,24 | 6,82 | 2035,64 | 986,42  |
| Grau                 | 4,35 | 7,03 | 1748,35 | 1040,80 |
| Cordero6             | 4,21 | 6,92 | 1697,61 | 1083,49 |
| Jarrat               | 4,86 | 8,72 | 2317,69 | 1410,89 |

Tabela 4.11: Tempo médio de CPU, em segundos.

A partir dos resultados da Tab. [4.11,](#page-62-0) observa-se a alta eficiência de desempenho dos métodos *Cordero8* e *Hu* em relação ao tradicional NR. Para todos os sistemas simulados, nota-se que a razão máxima do tempo total de execução entre o método *Cordero8* (ordem de convergência 8) e o método NR é de cerca de 0,60. Representando a segunda posição de melhor desempenho está o método *Hu*, de ordem 7, com proporção de 0,88 do tempo do método NR, para testes com sistemas de 118 e 300 barras. Para sistemas maiores, como de 1.354 e 2.383 barras, o esforço computacional demandado é inferior ao NR quando se aplica os métodos *Cordero6* e *Vy*, respectivamente, observando também a superioridade dos métodos *Cordero8* e *Hu*. Este último resultado aponta que métodos com ordem de convergência inferior a sete alcançam, de mesmo modo, tempo de CPU menor que o processo iterativo tradicional de NR. Os demais métodos, mesmo com menos iterações que o NR, apresentaram tempos de CPU comparáveis ou mesmo piores.

É importante mencionar que o tempo de convergência é um problema para os métodos iterativos tradicionais, como o método NR. A implementação dos códigos referentes aos métodos de convergência com ordens elevadas mostrou que são consideravelmente mais rápidos que o método NR, ao se avaliar um elevado número de iterações para convergência. Entretanto, a principal vantagem é que os métodos propostos demandam apenas alguns cálculos da matriz Jacobiana e decomposições LU.

# 4.6 Conclusão do Capítulo

Neste capítulo, experimentos implementados para avaliar o desempenho dos processos iterativos com ordem de convergência elevada foram avaliados. Vários resultados mostram o desempenho superior em relação ao método tradicional de Newton-Raphson. A avaliação do tempo médio de execução demonstrou que métodos com ordem de convergência igual a oito e sete são superiores que o método NR, quando requerido elevado número de iterações para convergência. O método *Cordero8*, de ordem de convergência 8, foi o que apresentou melhor desempenho entre todos os métodos.

As simulações dos métodos iterativos foram processadas utilizando cinco redes elétricas diferentes (14, 118, 300, 1.354 e 2.383 barramentos). Os erros para métodos de soluções propostos também foram apresentados e comparados.

# Capítulo 5

# Conclusão

# 5.1 Conclusões Gerais

Esta dissertação apresentou a formulação básica do problema de despacho econômico de geradores térmicos em um sistema elétrico de potência. A modelagem considerou a configuração para um sistema multi-barras com barras de geração e barras de carga específicas. O problema de otimização baseou-se na minimização da função custo de combustível usado pelos geradores térmicos, sujeito ao atendimento de restrições específicas. Estas restrições incluem: o fluxo de potência ativa na rede elétrica e as limitações operacionais das unidades geradoras. O fluxo de potência ativa foi calculado aplicando-se a abordagem clássica conhecida como fluxo linear. Através desta abordagem, foi possível modelar as perdas ativas nas interligações por meio de função quadrática que é função da abertura angular entre duas barras. Assim, os fluxos levam em conta perdas de transmissão e o PDE passou a ser considerado com e sem perdas de transmissão. Para a resolução do problema de otimização concebido, levantou-se função lagrangeana associada e daí aplicaram-se as condições de otimalidade de primeira ordem, verificando-se o atendimento das condições de KKT para o problema. Como resultado, formou-se um conjunto de equações não-lineares.

A solução do conjunto de equações não-lineares associado ao PDE levou à investigação de métodos iterativos com altas ordens de convergência, normalmente tratados em matemática aplicada. Porém, pouco utilizados em aplicações de sistemas elétricos de potência, como no caso da determinação numérica do PDE com perdas. Possivelmente, devido ao fato que nos tipos de problema considerados, a convergência ocorra com poucas iterações. Assim, o método NR determina a solução de forma eficiente. Entretanto, esta não foi a situação verificada nas aplicações investigadas neste trabalho. Observou-se que ao se tratar de sistemas de grande porte, com pouca informação sobre curvas de calor e limites operacionais, tem-se um requisito de elevado número de iterações. Nestas situações, o método tradicional de NR, com ordem de convergência quadrática, mostrou-se com desempenho inferior a outros métodos de convergência, especialmente os de ordem oito e sete. Tanto em número de iterações, quanto em tempo de execução.

Foram testadas várias técnicas iterativas para a solução do problema não-linear resultante e associado ao PDE, com ordem de convergência até oito. O método com ordem de convergência oito foi o que apresentou melhor desempenho do ponto de vista de iterações e tempo de execução. Os testes foram realizados em modelos de sistemas de 14, 118, 300, 1.354 e 2.383 barras. As avaliações consideraram a convergência do ponto de operação final do PDE, observando-se as iterações relativas ao controle das variações de limites e as iterações resultantes para solução de cada sistema não-linear associado às equações [\(2.21\)](#page-28-0)- [\(2.26\)](#page-28-1). Nesta última parte, mostrou-se o decaimento do *mismatch* em função das iterações para a etapa mais crítica no cálculo do ponto de operação envolvendo limites operacionais. A partir destes resultados, ficou demonstrado que os métodos de altas ordens de convergência se comportam muito melhor que o método tradicional de NR, na situação em que elevado número de iterações é necessário para a convergência à solução. Os sistemas de 118, 300, 1.354 e 2.383 barras foram apropriados para a demonstração da adequada convergência dos métodos iterativos investigados nesta dissertação.

Um levantamento bibliográfico mais atualizado sobre o problema de despacho econômico de unidades geradoras térmicas foi efetuado. Ênfase dada ao problema de despacho econômico estático. Esta dissertação dedicou atenção também a trabalhos sobre processos iterativos para solução de sistemas não-lineares e sua forma estendida para resolver problema de fluxo de carga.

O Capítulo [1](#page-14-0) apresentou a contextualização do estudo de sistemas de potência e a importância das análises de problemas de despacho econômico em redes elétricas, bem como a motivação e os objetivos da dissertação. A formulação do problema de despacho econômico foi retratada no Capítulo [2.](#page-18-0) Nesse capítulo, descreve-se o problema com e sem perdas, além de destacar os métodos iterativos comumente utilizados no processo de solução do PDE.

A caracterização dos processos iterativos aplicados ao PDE foi detalhada no Capítulo [3.](#page-35-1) Para uma melhor compreensão da solução do problema utilizando os processos iterativos, foi apresentado um algoritmo para solução do PDE com perdas. Foram explanadas as vantagens dos métodos iterativos com ordem elevada.

Os testes para demonstrar a eficácia dos métodos iterativos avaliados nesta dissertação foram apresentados no Capítulo [4.](#page-46-1) Algumas técnicas iterativas foram testadas em cinco sistemas testes. O desempenho dos métodos, a partir dos testes realizados, pode ser avaliado considerando o número de iterações e o tempo de execução para obtenção da solução do PDE.

### 5.2 Sugestão para Trabalhos Futuros

A proposta neste trabalho sugere o uso de métodos iterativos com ordem de convergência elevada a fim de solucionar o problema de despacho econômico em redes elétricas com múltiplas barras. Essa nova abordagem, com desempenho superior ao tradicional método

de NR, visa acelerar a convergência em situações na qual um elevado número de iterações é requerido. Portanto, trata-se de metodologia que merece mais investigações considerando modelagens alternativas e mais precisas do PDE, bem como aplicações a outros tipos de processos que demandam grande número de iterações para se alcançar uma solução numérica convergente. Citam-se, assim, alguns tipos de investigação que se enquadram nessa natureza:

- Incorporação de novas restrições considerando outros limites operacionais, como exemplo, fluxo de potência em circuitos de interconexão;
- Trabalhos que retratem de forma mais fiel os limites operacionais dos geradores e as curvas de calor, uma possível associação com dados tratados no MATPOWER;
- Investigação de processo de solução de problemas de despacho econômico com representação incluindo outros tipos de restrições de operação de unidades térmicas, como do ponto de carregamento de válvulas, zonas proibidas de operação e unidades termelétricas que operam com múltiplos combustíveis;
- Aplicação dos processos iterativos com elevada ordem de convergência ao problema de despacho econômico dinâmico, com o intuito de modelar a intermitência da potência;
- Verificação de testes com integração entre redes de transmissão e de distribuição;
- Exploração de novos métodos com taxa de convergência igual ou superior a sete, já que métodos com essa ordem apresentaram superioridade nos resultados, para aplicação em problemas de sistemas elétricos de potência;
- Aplicação das técnicas iterativas de altas ordens à solução do problema de fluxo de carga de sistemas altamente carregados e/ou que demandem elevado número de iterações para convergência.

# Referências Bibliográficas

- [1] JIN, R.; QIU, H.; WENG, L. Distributed discrete-time event-triggered algorithm for economic dispatch problem. *Pattern Recognition Letters*, Elsevier, v. 138, p. 507–512, 2020.
- [2] RAMOS, A. C. S. *Economic Dispatch Problem Solution Via Holomorphic Embedding Method*. 89 p. Dissertação (Mestrado em Engenharia Elétrica) — UNIVERSIDADE DE BRASÍLIA, 2019.
- [3] WU, C. et al. Economic dispatch of virtual power plant based on distributed primal-dual sub-gradient method. In: IEEE. *2017 36th Chinese Control Conference (CCC)*. [S.l.], 2017. p. 10517–10521.
- [4] HAN, X.; GOOI, H.; KIRSCHEN, D. S. Dynamic economic dispatch: feasible and optimal solutions. *IEEE Transactions on power systems*, IEEE, v. 16, n. 1, p. 22–28, 2001.
- [5] BAHRANI, L. T. A.; PATRA, J. C.; KOWALCZYK, R. Multi-gradient pso algorithm for economic dispatch of thermal generating units in smart grid. In: IEEE. *2016 IEEE Innovative Smart Grid Technologies-Asia (ISGT-Asia)*. [S.l.], 2016. p. 258–263.
- <span id="page-67-2"></span>[6] WOOD, A. J.; WOLLENBERG, B. F.; SHEBLÉ, G. B. *Power generation, operation, and control*. [S.l.]: John Wiley & Sons, 2013.
- [7] SABER, A. Y. Economic dispatch using particle swarm optimization with bacterial foraging effect. *International Journal of Electrical Power & Energy Systems*, Elsevier, v. 34, n. 1, p. 38–46, 2012.
- [8] YALCINOZ, T.; ALTUN, H. Power economic dispatch using a hybrid genetic algorithm. *IEEE power engineering review*, IEEE, v. 21, n. 3, p. 59–60, 2001.
- <span id="page-67-1"></span>[9] CORDERO, A. et al. A modified newton-jarratt's composition. *Numerical Algorithms*, Springer, v. 55, p. 87–99, 2010.
- <span id="page-67-0"></span>[10] SHARMA, R. Some fifth and sixth order iterative methods for solving nonlinear equatins. *Int. Journal of Engineering Research and Applicationsc*, v. 4, p. 268–273, 2014.
- <span id="page-68-1"></span>[11] VY, D. T. Fifth-order iterative method for solving equations. *Acta Mathematica Hungarica*, Springer, v. 49, p. 129–137, 1987.
- <span id="page-68-2"></span>[12] HU, Y.; FANG, L. A seventh-order convergence newton-type method for solving nonlinear equations. In: . [S.l.: s.n.], 2010.
- <span id="page-68-3"></span>[13] LOTFI, T. et al. Some new effcient multipoint iterative methods for solving nonlinear systems of equations. *International Journal of Computer Mathematics*, Taylor and Francis, v. 92, p. 1921–1934, 2015.
- <span id="page-68-4"></span>[14] CORDERO, A.; TORREGROSA, J. R.; VASSILEVA, M. P. New predictor-corrector methods with high efficiency for solving nonlinear systems. *Journal of Applied Mathematic*, Hindawi, p. 1–15, 2012.
- <span id="page-68-0"></span>[15] TOSTADO-VÉLIZ, M.; KAMEL, S.; JURADO, F. A novel family of efficient powerflow methods with high convergence rate suitable for large realistic power systems. *IEEE Systems Journal*, IEEE, 2020.
- [16] DUVVURU, N.; SWARUP, K. A hybrid interior point assisted differential evolution algorithm for economic dispatch. *IEEE Transactions on Power Systems*, IEEE, v. 26, n. 2, p. 541–549, 2010.
- [17] AGRAWAL S. P. AND PORATE, K. B. Economic dispatch of thermal units with the impact of wind power plant. In: IEEE. *2010 3rd International Conference on Emerging Trends in Engineering and Technology*. [S.l.], 2010. p. 48–53.
- [18] LIANG, Z.-X.; GLOVER, J. D. A zoom feature for a dynamic programming solution to economic dispatch including transmission losses. *IEEE Transactions on Power Systems*, IEEE, v. 7, n. 2, p. 544–550, 1992.
- [19] SHIOKAWA, Y.; KUMANO, T. A new fuel cost model of thermal unit considering output ramp rate and its application to economic load dispatch. In: IEEE. *2009 IEEE Electrical Power & Energy Conference (EPEC)*. [S.l.], 2009. p. 1–6.
- [20] SALIH, F.; BURAK, U.; BÜNYAMIN, T. Application of modified subgradient algorithm based on feasible values to security constrained non-convex economic dispatch problems with prohibited zones and ramp rates. *International Journal of Electronics and Electrical Engineering (IJEEE)*, v. 4, n. 1, p. 1–8, 2016.
- [21] CHOWDHURY, B. H.; RAHMAN, S. A review of recent advances in economic dispatch. *IEEE transactions on power systems*, IEEE, v. 5, n. 4, p. 1248–1259, 1990.
- [22] JUNIOR, I. C. da S. *Planejamento da Operação de Sistemas Termoelétricos utilizando Análise de Sensibilidade Associada a Procedimentos Heurísticos*. Tese (Doutorado) — UNIVERSIDADE FEDERAL DO RIO DE JANEIRO, 2008.
- [23] KRISHNAMURTHY, S.; TZONEVA, R. Investigation on the impact of the penalty factors over solution of the dispatch optimization problem. In: IEEE. *2013 IEEE International Conference on Industrial Technology (ICIT)*. [S.l.], 2013. p. 851–860.
- [24] SHUKLA, A.; MOMOH, J. A.; SINGH, S. Unit commitment using gravitational search algorithm with holomorphic embedded approach. In: IEEE. *2017 19th International Conference on Intelligent System Application to Power Systems (ISAP)*. [S.l.], 2017. p. 1– 6.
- [25] JABR, R. A.; COONICK, A. H.; CORY, B. J. A homogeneous linear programming algorithm for the security constrained economic dispatch problem. *IEEE Transactions on power systems*, IEEE, v. 15, n. 3, p. 930–936, 2000.
- [26] YOSHIKAWA, M. et al. On-line economic load dispatch based on fuel cost dynamics. *IEEE transactions on power systems*, IEEE, v. 12, n. 1, p. 315–320, 1997.
- [27] ADHINARAYANAN, T.; SYDULU, M. Fast and effective algorithm for economic dispatch of cubic fuel cost based thermal units. In: IEEE. *First international conference on industrial and information systems*. [S.l.], 2006. p. 156–160.
- [28] PARKER, B.; TANABE, A.; SCHILLING, M. Precisão do modelo linearizado de fluxo de potência para simulação do sistema elétrico brasileiro. *Eletrobrás, Depto de Sistemas Elétricos (DEST/GPD), N. Técnica*, v. 8001.
- [29] MONTICELLI, A. J.; GARCIA, A. *Introdução a sistemas de energia elétrica*. [S.l.]: Ed Unicamp, 1999.
- [30] STAGG, G. W.; EL-ABIAD, A. H. *Computer methods in power system analysis*. [S.l.]: McGraw-Hill, 1968.
- [31] KARUSH, W. Minima of functions of several variables with inequalities as side constraints. *M. Sc. Dissertation. Dept. of Mathematics, Univ. of Chicago*, 1939.
- [32] KUHN, H. W.; TUCKER, A. W. Nonlinear programming, in (j. neyman, ed.) proceedings of the second berkeley symposium on mathematical statistics and probability. *University of California Press, Berkeley*, 1951.
- [33] TIPPAYACHAI, J.; ONGSAKUL, W.; NGAMROO, I. Parallel micro genetic algorithm for constrained economic dispatch. *IEEE Transactions on Power Systems*, IEEE, v. 17, n. 3, p. 790–797, 2002.
- [34] MOKARRAM, M. J. et al. Hybrid optimization algorithm to solve the nonconvex multiarea economic dispatch problem. *IEEE Systems Journal*, IEEE, v. 13, n. 3, p. 3400–3409, 2019.
- [35] BENHAMIDA, F. et al. Solving dynamic economic load dispatch with ramp rate limit using quadratic programming. In: IEEE. *2013 North American Power Symposium (NAPS)*. [S.l.], 2013. p. 1–5.
- [36] SILVA, L. R. de J. R.; FREITAS, F. D. Investigação de métodos numéricos com ordens de convergência elevadas aplicados ao problema de despacho econômico de redes elétricas com múltiplas barras. In: SBA. *XXIII Congresso Brasileiro de Automática*. [S.l.], 2020. p. 1–8.
- [37] TRIAS, A. The holomorphic embedding load flow method. In: IEEE. *2012 IEEE Power and Energy Society General Meeting*. [S.l.], 2012. p. 1–8.
- [38] MOMOH, J. A. et al. Application of interior point method to economic dispatch. In: IEEE. *[Proceedings] 1992 IEEE International Conference on Systems, Man, and Cybernetics*. [S.l.], 1992. p. 1096–1101.
- [39] CASTRONUOVO, E. D. et al. Aplicação de métodos de pontos interiores no fluxo de potência ótimo não-linear com utilização de processamento de alto desempenho. Florianópolis, SC, 2001.
- [40] KARMARKAR, N. A new polynomial-time algorithm for linear programming. In: *Proceedings of the sixteenth annual ACM symposium on Theory of computing*. [S.l.: s.n.], 1984. p. 302–311.
- <span id="page-70-0"></span>[41] LIMA, E. L. *Álgebra linear*. [S.l.: s.n.], 2006.
- <span id="page-70-1"></span>[42] MILANO, F. Continuous newton's method for power flow analysis. *IEEE Transactions on Power Systems*, IEEE, v. 24, n. 1, p. 50–57, 2008.
- <span id="page-70-2"></span>[43] GRAU-SÁNCHEZ, M. Improvements of the efficiency of some three-step iterative like-newton methods. *Numerische Mathematik*, Springer, v. 107, n. 1, p. 131–146, 2007.
- <span id="page-70-3"></span>[44] GERLACH, J. Accelerated convergence in newton's method. *Siam Review*, SIAM, v. 36, n. 2, p. 272–276, 1994.
- <span id="page-70-4"></span>[45] CORDERO, A.; TORREGROSA, J. R. Variants of newton's method using fifth-order quadrature formulas. *Applied Mathematics and Computation*, Elsevier, v. 190, n. 1, p. 686–698, 2007.
- <span id="page-70-5"></span>[46] FRONTINI, M.; SORMANI, E. Third-order methods from quadrature formulae for solving systems of nonlinear equations. *Applied Mathematics and Computation*, Elsevier, v. 149, n. 3, p. 771–782, 2004.
- <span id="page-70-6"></span>[47] SHARIFI, S. et al. New modification of maheshwari's method with optimal eighth order convergence for solving nonlinear equations. *Open Mathematics*, De Gruyter, v. 14, n. 1, p. 443–451, 2016.
- <span id="page-71-0"></span>[48] SOUZA, E. A. de. *Métodos Iterativos para Problemas Não Lineares*. 123 p. Dissertação (Mestrado em Modelagem Computacional em Ciência e Tecnologia) — Universidade Federal Fluminense, 2015.
- <span id="page-71-1"></span>[49] WEERAKOON, S.; FERNANDO, T. A variant of newton's method with accelerated third-order convergence. *Applied Mathematics Letters*, Pergamon, v. 13, n. 8, p. 87–93, 2000.
- <span id="page-71-2"></span>[50] JARRATT, P. Some fourth order multipoint iterative methods for solving equations. *Mathematics of Computation*, JSTOR, v. 20, n. 95, p. 434–437, 1966.
- <span id="page-71-3"></span>[51] SHARMA, J. Some fifth and sixth order iterative methods for solving nonlinear equations. *International Journal of Engineering Research and Applications*, v. 4, p. 268–273, 2014.
- <span id="page-71-4"></span>[52] SHARMA, J. R.; SHARMA, R.; BAHL, A. An improved newton–traub composition for solving systems of nonlinear equations. *Applied Mathematics and Computation*, Elsevier, v. 290, p. 98–110, 2016.
- <span id="page-71-5"></span>[53] TORKASHVAND, V.; LOTFI, T.; ARAGHI, M. A. F. A new family of adaptive methods with memory for solving nonlinear equations. *Mathematical Sciences*, Springer, v. 13, n. 1, p. 1–20, 2019.
- <span id="page-71-6"></span>[54] ZIMMERMAN, R. D.; MURILLO-SÁNCHEZ, C. E.; THOMAS, R. J. Matpower: Steady-state operations, planning, and analysis tools for power systems research and education. *IEEE Transactions on power systems*, IEEE, v. 26, n. 1, p. 12–19, 2010.
- <span id="page-71-7"></span>[55] JOSZ, C. et al. Ac power flow data in matpower and qcqp format: itesla, rte snapshots, and pegase. *arXiv preprint arXiv:1603.01533*, 2016.
- <span id="page-71-8"></span>[56] FLISCOUNAKIS, S. et al. Contingency ranking with respect to overloads in very large power systems taking into account uncertainty, preventive, and corrective actions. *IEEE Transactions on Power Systems*, IEEE, v. 28, n. 4, p. 4909–4917, 2013.